#### **CIMENT** - Calcul Intensif, Modélisation, Expérimentation Numérique et Technologique **Un regroupement de pôles meso-info mutualisés par une grille légère CIGRI**

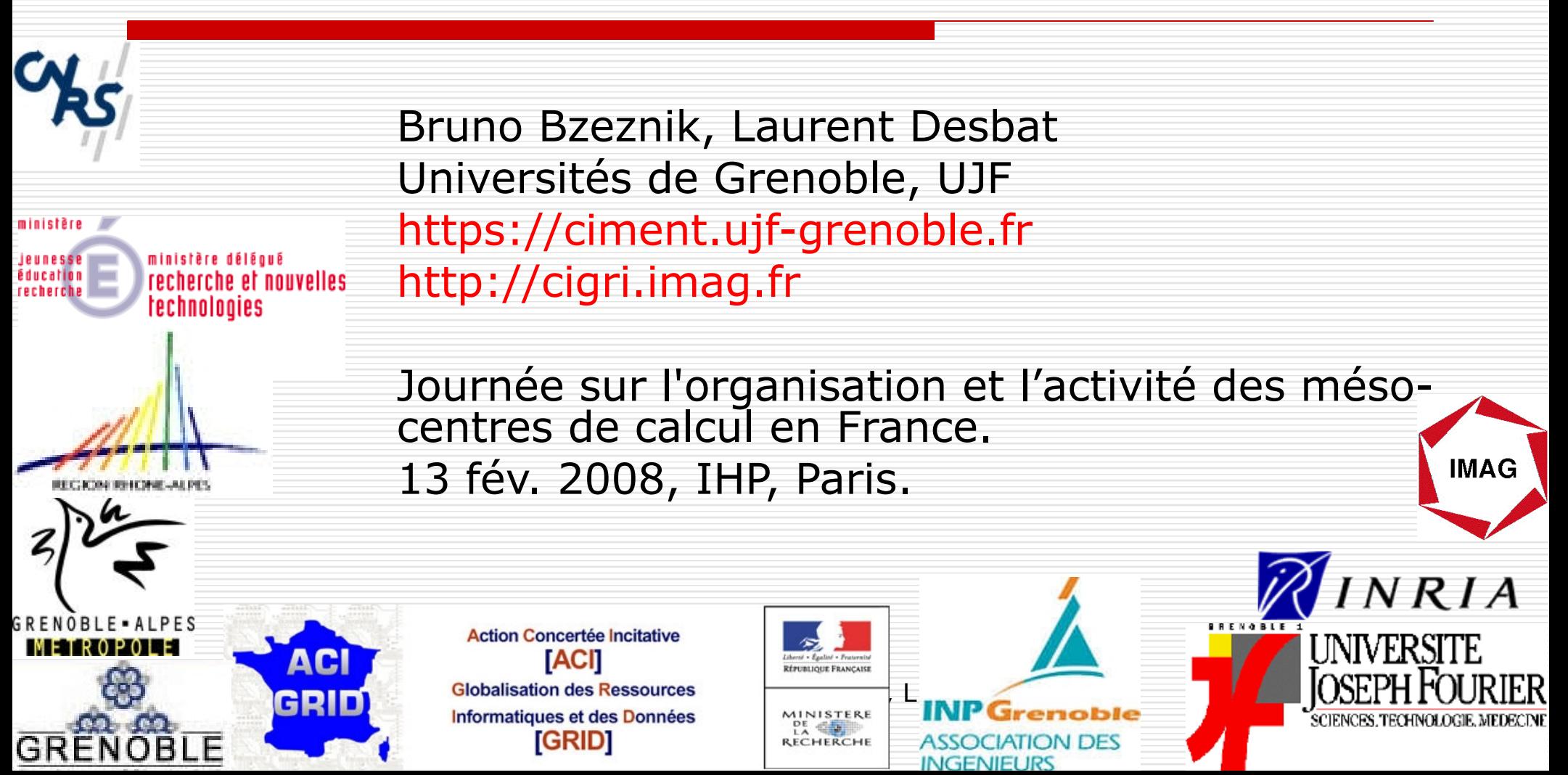

#### Plan

- **The CIMENT Project**
- **CiGri goals**
- **CiGri efficiency**
- **CiGri architecture**
- **CiGri features**
- **CiGri usage**
- **User examples**

#### Plan

#### ● **The CIMENT Project**

- **CiGri goals**
- **CiGri efficiency**
- **CiGri architecture**
- **CiGri features**
- **CiGri usage**
- **User examples**

#### CIMENT : des moyens de calcul au service de la science

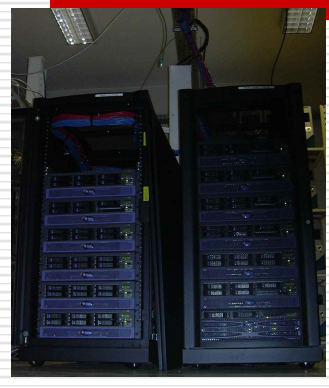

**[SCCI \(](https://ciment.ujf-grenoble.fr/poles/scci/index_html)2005 et 2006, SUN) 160 opteron** Service de Calcul Intensif de l'Observatoire de Grenoble

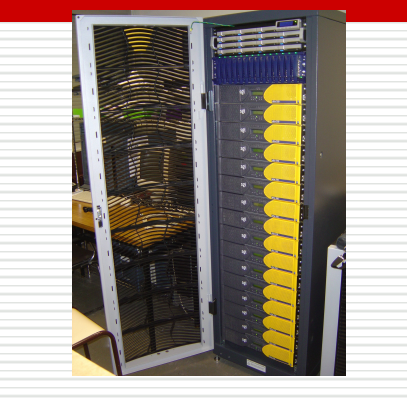

**[MIRAGE](https://ciment.ujf-grenoble.fr/poles/mirage/index_html) (2004, SGI) 2\*16 Itanium II:** Meso Informatique Répartie pour des Application en Géophysique et **Environnement** 

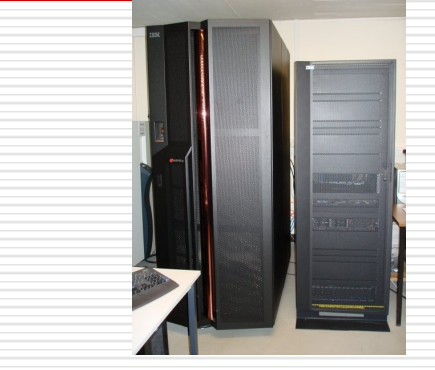

**[CECIC\(](https://ciment.ujf-grenoble.fr/poles/cecic/cecic)2004, IBM) 2\*16 Power V :** Centre d'Expérimentation du Calcul Intensif en Chimie

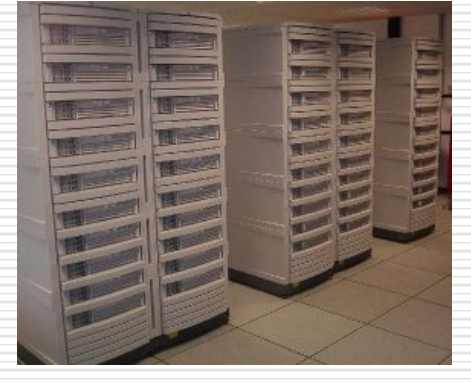

**[GrappePCS](https://ciment.ujf-grenoble.fr/poles/grappe-pcs/index_html) (2003, HP) 208 itanium II:**

Grappes de PCs , recherche en informatique

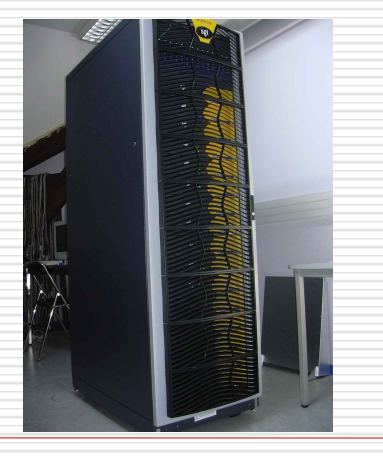

**[BioIMAGe:](https://ciment.ujf-grenoble.fr/poles/bioimage/index_html)** Biologie Imagerie **[PHYNUM:](https://ciment.ujf-grenoble.fr/poles/phynum/index_html)** Physique Numérique **(2004, SGI) 2\*16 Itanium II (2006, SGI) 72 itanium II + 28 xeon 64b**

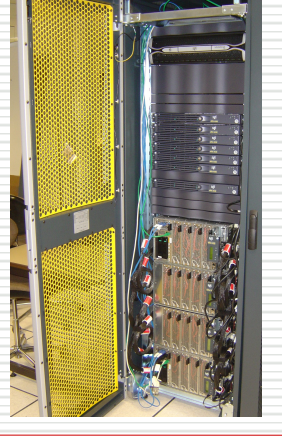

### HPC Ciment platforms

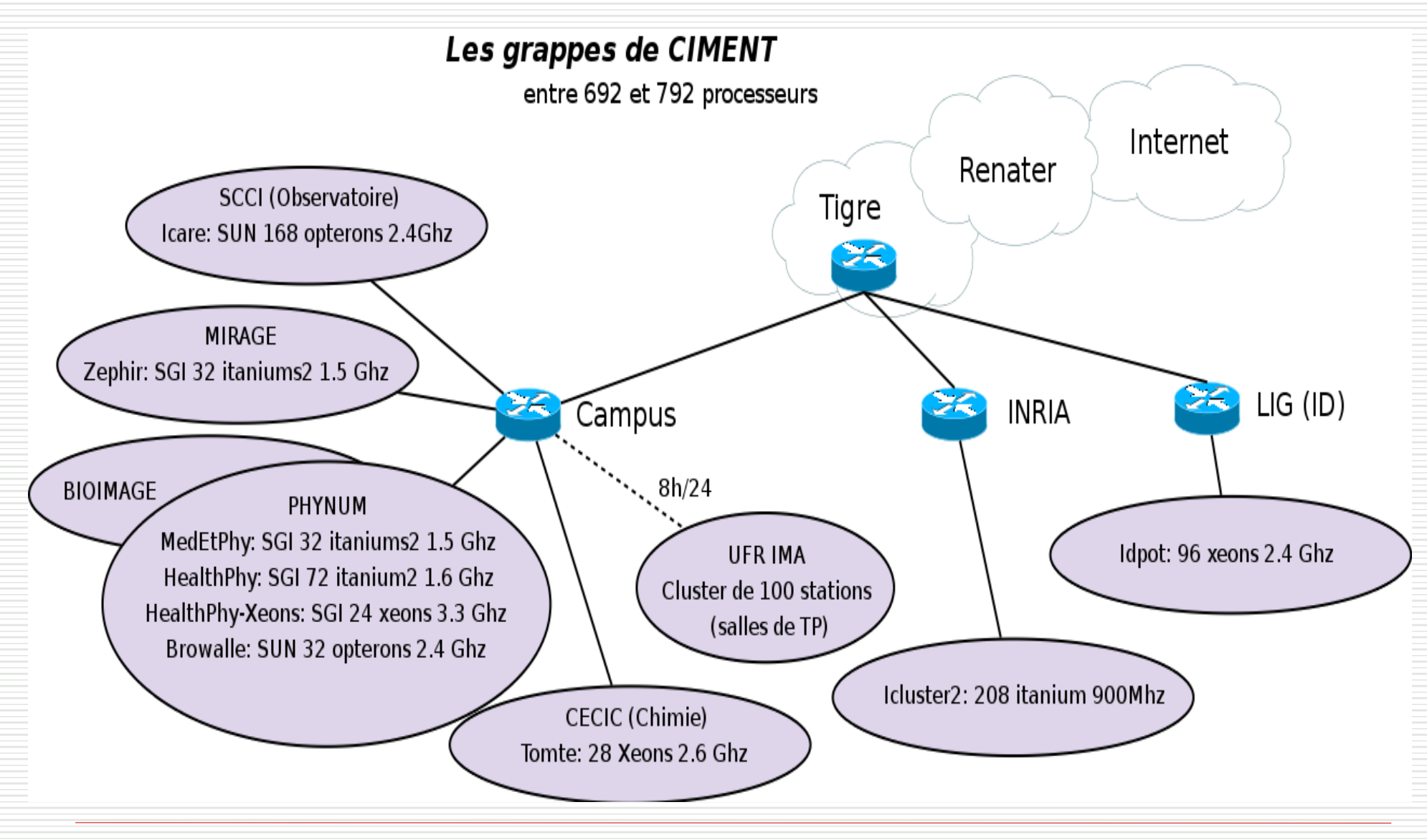

### Bilan en équipement

 Une coordination d'équipement intermédiaire en calcul intensif centré sur des projets scientifiques

#### □ Budget CPER 2000-2006

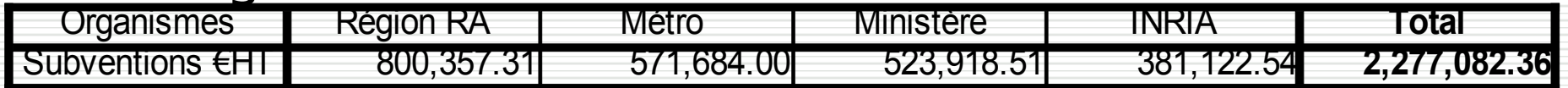

#### Réalisations

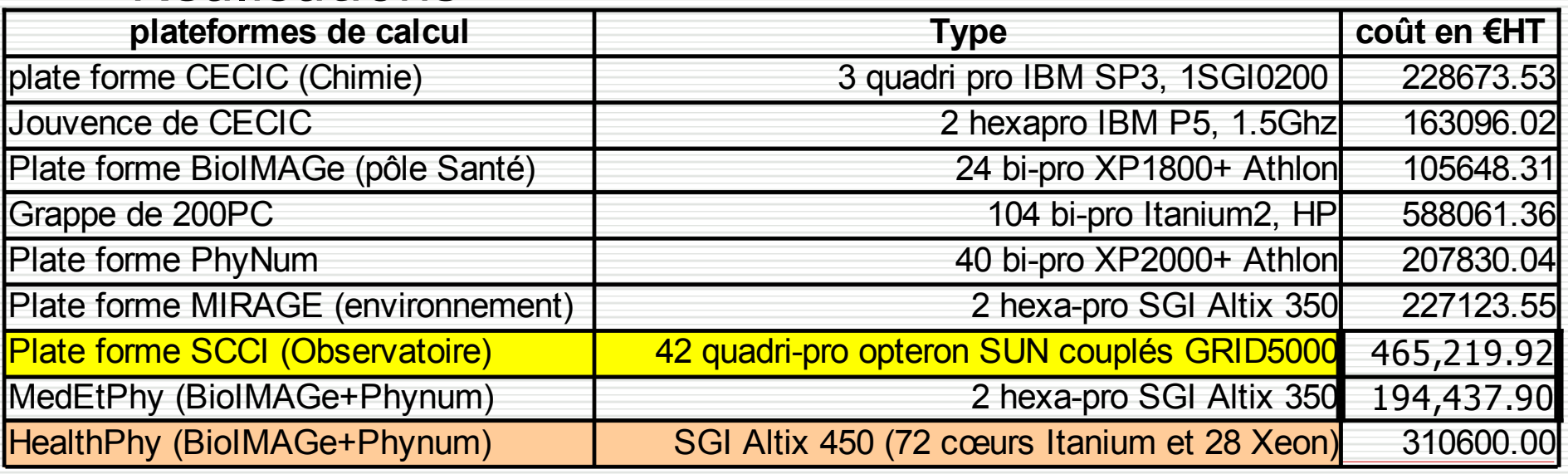

#### Perspectives scientifiques

- **D** CIMENT structuré sur des pôles scientifiques et leurs projets (pilotage par les chercheurs utilisateurs et les ingénieurs)
- **E** Accompagne la restructuration de la communauté de Physique Numérique à Grenoble
	- $\blacksquare$  => un axe fort vers la simulation pour les nano sciences (**minatec** et **minalogic**)
	- CIMENT labellisée **plateforme du RTRA** nanosciences aux limites de la nanoélectronique
- $\Box$  En liens avec les clusters
	- « informatique, signal, logiciels embarqués »
	- « matériaux »
- Renforce les projets des laboratoires et instituts
	- **Molecular universe**
	- **Environnement**
	- **Chimie**, ...

<u>.</u>...

#### Bilan de la formation

#### Formation doctorale

- 2 modules d'une trentaine d'HeTD
- Doctorants + quelques M2
- □ Formation permanente et d'automne
	- **Alternance CNRS et Univ. (Introduction** au calcul scientifique).

### Bilan d'expertise

- □ Expertise sur les marchés d'équipement pour le calcul (CCTP, etc.) => ex. de GRID 5000
- □ Expérimentation transversale : CiGri
- □ Partenariat ICATIS/UFRIMA/ID-IMAG pour le calcul sur PC d'enseignement couplés à CiGri
- □ Partenariat LIG/Bull, thèses cifre, projets communs
- □ Partenariat avec la DSI (ex-CICG) pour l'accueil de machines de calcul : une première expérience très réussie.

#### Bilan : les ingénieurs de CIMENT

- □ F.Berthoud (IR CNRS, PhyNum, MedEtPhy), F.Roch (IR CNRS, Obs), Pierre Vatton (IR CNRS, CECIC), Laurence Viry (IR UJF CIMENT, CRIP MIRAGE), Nicolas Capit (24 mois de CCD sur CIMENT GRID).
- Un IR UJF CIMENT 2006 : Bruno Bzeznik système/ réseau/grappes/grilles.
	- $\blacksquare$  => 2 Ingénieurs CIMENT de compétences très différenciés
	- **=** => Projets coordonnés possibles
- De nouveaux ingénieurs de pôles souhaitant développer leur activité calcul (Nathalie D'Agostino Philippe Beys, SPECTRO), etc.

Feb 2**(ogrille, formation; partage d'expertise, ...).** 10 **Un réseau d'ingénieurs bien structuré prêt à une collaboration régionale sur le calcul** 

#### Structure et avenir

- □ Comité de Pilotage (sci.+ingé)
- □ Conseils Scientifique (experts extérieurs + représentants des tutelles)
- Feb 2008 CIMENT / CiGri B. Bzeznik, L. Desbat 11  $\Box$  Avenir : CIRA = Calcul Intensif en Rhône Alpes (regroupe la FLCHP, MUST et CIMENT) avec en particulier la construction/expérimentation de grilles régionales avec le CC de l'IN2P3 (RAGrid : Rhon'Alp'Grid)

#### Plan

- **The CIMENT Project**
- **The CiGri project**
- **CiGri goals**
- **CiGri efficiency**
- **CiGri architecture**
- **CiGri features**
- **CiGri usage**
- **User examples**

### CiGri: a lightweight Grid for parametric applications

#### Bruno.Bzeznik@imag.fr UJF/CIMENT LIG (Mescal Team)

Feb 2008 CIMENT / CiGri - B. Bzeznik, L. Desbat 13

# CIMENT platforms: heterogeneous

#### **About 700 processors with different architectures and power**

32 bits, 64 bits, AMD, Intel, pure 64 bits (itanium2). Shared memory computers, distributed memory computers. Low latency (or not) networks, (Giga-ethernet, Infiniband, Myrinet,...) . Different operating systems (SLES, Solaris, Fedora,...)

#### **Production hosts:**

Zephir, MedEtPhy, HealthPhy, Tomte

#### **Experimental hosts** (Grid5000):

**I** Idpot, Icluster2

#### **Mixed hosts** (a part used in Grid5000)

**I** Icare, cmserver

# UFRIMA cluster: a cluster of desktop PCs

- **D** Desktop PCs in practice rooms
- $\Box$  Used by students during the day
- $\Box$  Used as a diskless PC cluster by night
- □ Tools:
	- COMPUTEMODE [\(www.computemode.org](http://www.computemode.org/)) for the images, DHCP, PXE, NFS and the calendar
	- OAR as the batch scheduler

# CiGri: **CI**MENT **GRI**d

*Opensource* project started in 2002

□ Financed by French research ministry : ACI GRID «CIGRID» (an engineer during 2 years: Nicolas Capit, working for the **I**nformatique **D**istribuée laboratory)

Partners:

- ID laboratory (today LIG/Mescal): development
- Other CIMENT departments: applications
- $\Box$  In 2004, 100 000 jobs executed

□ The OAR batch scheduler, used by Grid5000 and Ciment, was initialy developped during CiGri genesis [http://oar.imag.fr](http://oar.imag.fr/)

 $\Box$  Today, the CIMENT grid executed near 3,5 millions of jobs

### CiGri Goals

• Optimizing the use of the CIMENT clusters (which are heterogeneous)

- The **lightweight grid** concept:
	- Minimizing the grid computing problem : only **multiparametric applications**
	- Sites are using common administration rules
	- No big authentication problems (ssh and sudo are good enough for us)
	- Lighter than heavy grids like GLOBUS
- Campains may be composed of a very high number of small jobs
- Cigri was also used to experiment distributed scheduling in a computer science research context
- Localy idle resources are used by the grid (best-effort concept)

#### Plan

- **The CIMENT Project**
- **CiGri goals**
- **CiGri efficiency**
- **CiGri architecture**
- **CiGri features**
- **CiGri usage**
- **User examples**

# CiGri efficiency (1)

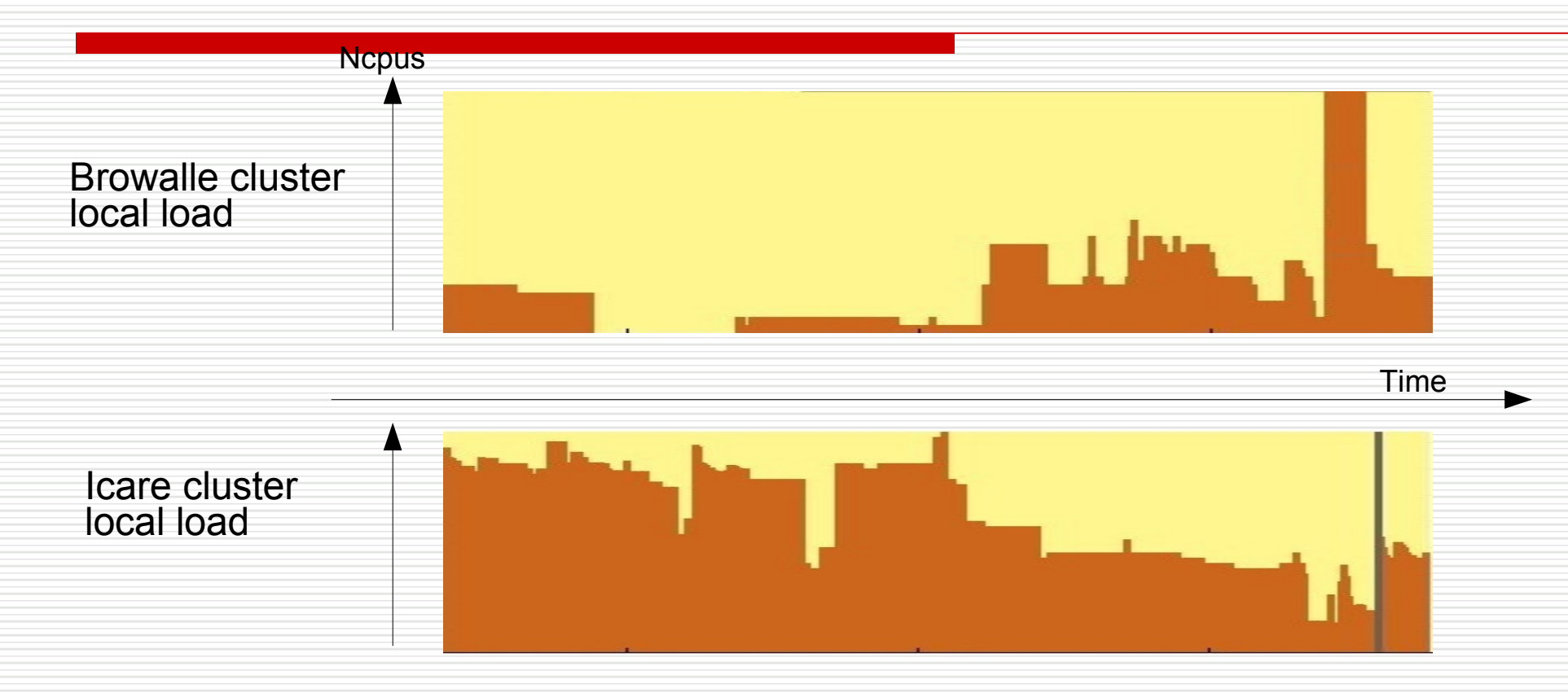

The load of the clusters is not constant and peaks are often not at the same time...

# CiGri efficiency (2)

CiGri jobs

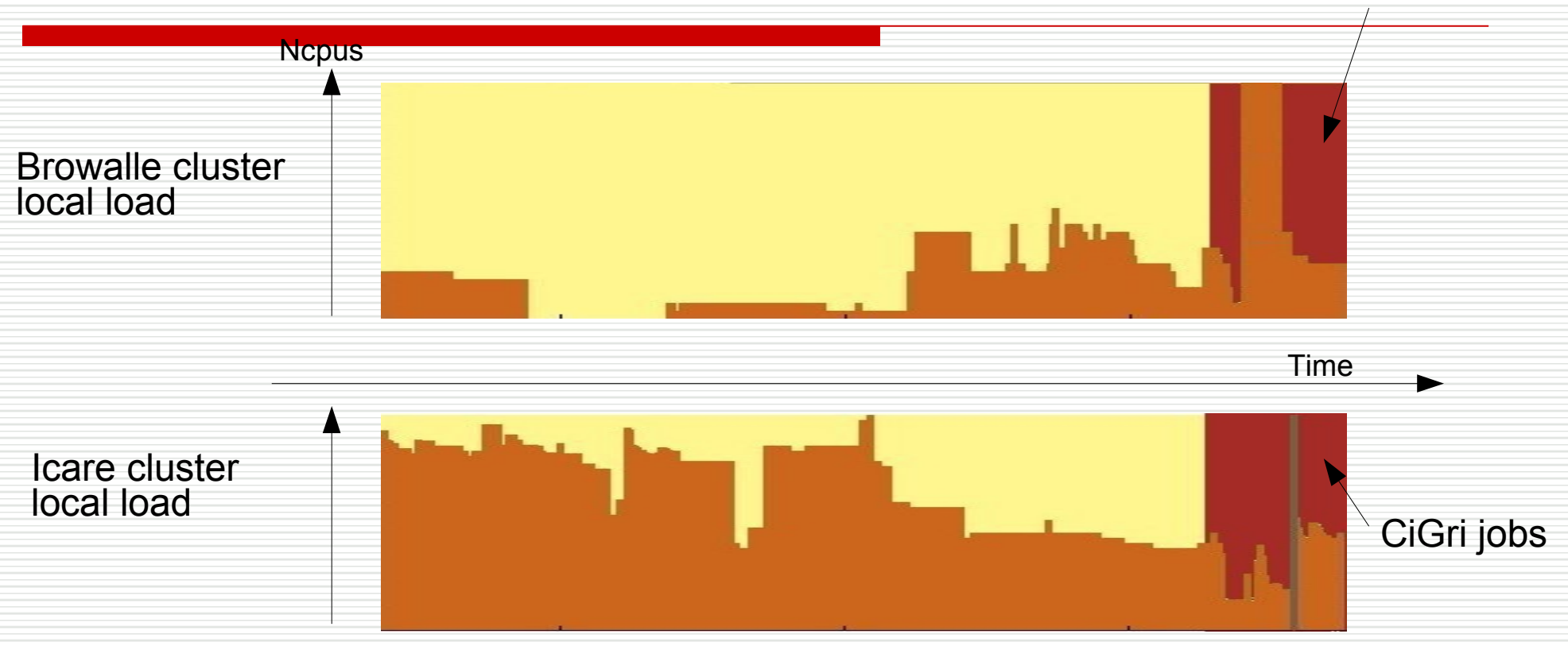

#### CiGri uses the idle cpus

# CiGri efficiency (3)

- $\Box$  By tracking the users that run multiparametric applications into a set of cluster, you may:
	- localy free a cluster that needs power for other types of applications
	- may reach a 100% usage of all the clusters with a best-effort load spread
- $\Box$  But you need manpower to:
	- find those users
	- help them to port the application to the grid

#### Plan

- **The CIMENT Project**
- **CiGri goals**
- **CiGri efficiency**
- **CiGri architecture**
- **CiGri features**
- **CiGri usage**
- **User examples**

### CiGri architecture

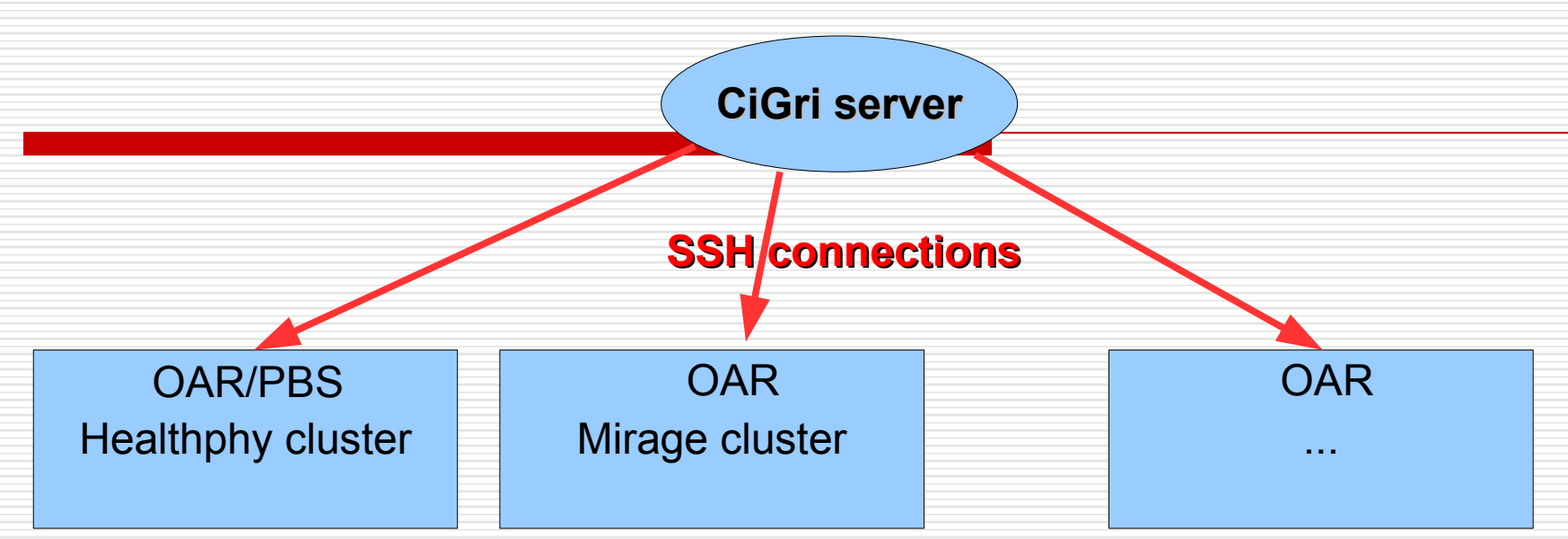

- A central CIGRI host
- Uses an SQL database as the core model
- Communicates with clusters via ssh

#### ● **Non intrusive for local production sites**

• Submits jobs into the **OAR batch scheduler** (maybe coupled with another bs)

Feb 2008 CIMENT / CiGri - B. Bzeznik, L. Desbat 23 • Uses the « **best effort** » concept of the OAR batch scheduler (next slide)

### Best-effort jobs

- Best effort jobs allow us to **exploit idle resources** of production clusters
- When a node is free, a best-effort job may be placed on it.
- If a "normal" job needs the node, the best-effort job is **killed**
- $\cdot$  -> as a consequence, a best-effort job must be "short enough" (< 30 minutes) or there's too much chance for it to be killed
- Checkpointing may help

#### CiGri authentication

• CiGri accounts stored in the database and a binding with ssh accounts for each cluster of the grid

OR

• Ldap authentication support

And **sudo** on each cluster

#### Cluster requirements

- SSH access from the cigri host
- $\cdot$  A "cigri" user
- Sudo configuration for the "cigri" user to be able to become a user of the grid

#### ● **OAR batch scheduler (http://oar.imag.fr)**

- It may be exclusive,
- but may coexist with another batch system in a besteffort way (resources are "absent" when they are used by the other batch system)
- Facultative kernel level checkpoint support (BLCR, SGIGrid checkpoint,...)

#### Plan

- **The CIMENT Project**
- **CiGri goals**
- **CiGri efficiency**
- **CiGri architecture**
- **CiGri features**
- **CiGri usage**
- **User examples**

# CiGri: Features (1)

- Manages multiparametric tasks
- No communication between tasks (or only at node level)
- The user may launch thousands and thousands of tasks (jobs) in only one submission called the "campaign"
- Task's precarity is managed: if a task is killed, it's automaticaly resubmited (perhaps on another cluster)
- Error management: <>0 return code, network problems,...

# CiGri: Features (2)

- Collect system for the result files (useful as a lot of files may be created)
- Jobs and campaigns may be entirely deleted
- Web interface:
	- Graphical stats
	- Submissions checking
	- Decisions taking (resubmission, stop, drop a parameter, ...)
	- Grid status
	- Forecast
- Data may be transferred with the submission

### CiGri: Features that are currently in development

- Scheduling enhancement: jobs interlacing, fairsharing
- Checkpointing
- Events managing enhancements
- Perspectives: parallel jobs support, new web interface, campain initialization, deployment, ...

#### Plan

- **The CIMENT Project**
- **CiGri goals**
- **CiGri efficiency**
- **CiGri architecture**
- **CiGri features**
- **CiGri usage**
- **User examples**

### CiGri usage

• If LDAP is not used, the gridmaster creates an account on the CiGri host and asks for an account on each cluster of the grid, then creates a **binding between the grid account and the clusters accounts**.

- The user **installs and tests it's application on each cluster** of the grid that he wishes to use
- On the cigri host, he defines the campain in a **JDL file** (exemple on the next slide)
- Submission: **gridsubmit -f <JDL file>**
- Visualization into the **CiGri's web interface**
- **Collect** of the results on the cigri host

### CiGri JDL file

```
    DEFAULT{
    name = campagnel ;
    # njobs = 1000;
        paramFile = param.tmp;
}
healthphy.ujf-grenoble.fr{
    execFile = /home/ciment/bzizou/test ia64.sh ;
        execDir = /home/ciment/bzizou ;
    walltime = 00:15:00;}
cmserver.imag.fr{
        execFile = /users/nis/bzeznik/test.sh ;
    checkpoint type = blcr ;
}
```
### CiGri web interface

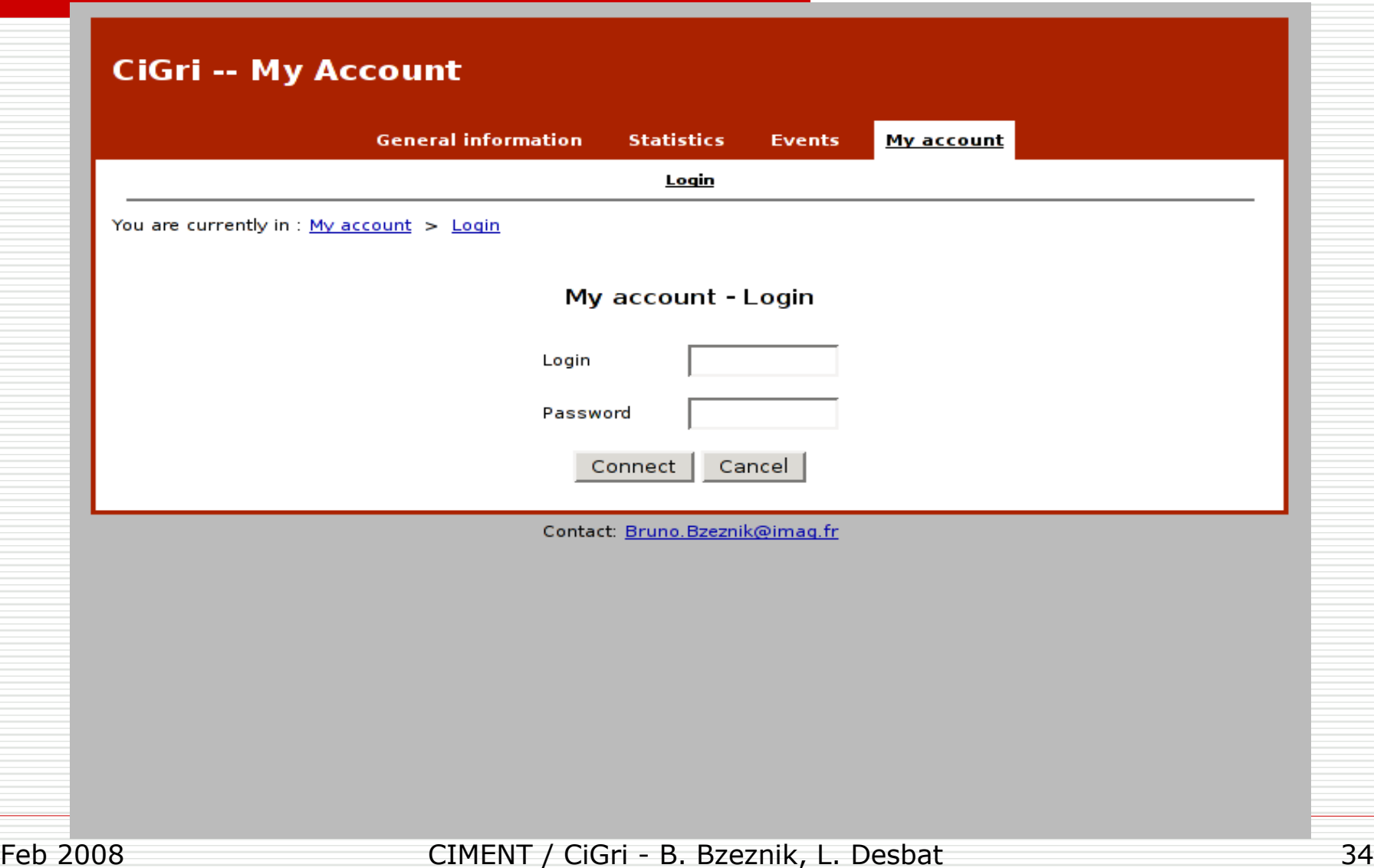

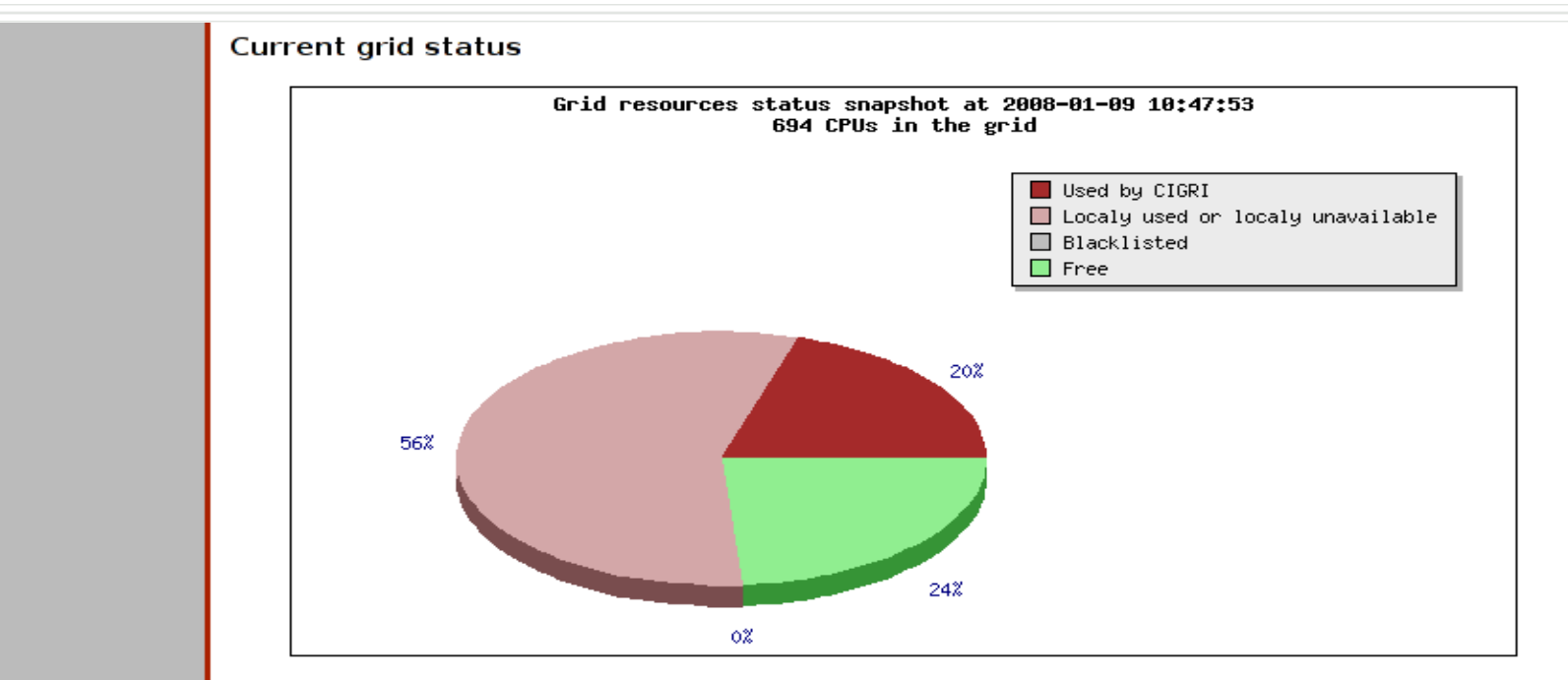

#### Latest status recorded on 2008-01-09 10:47:53 :

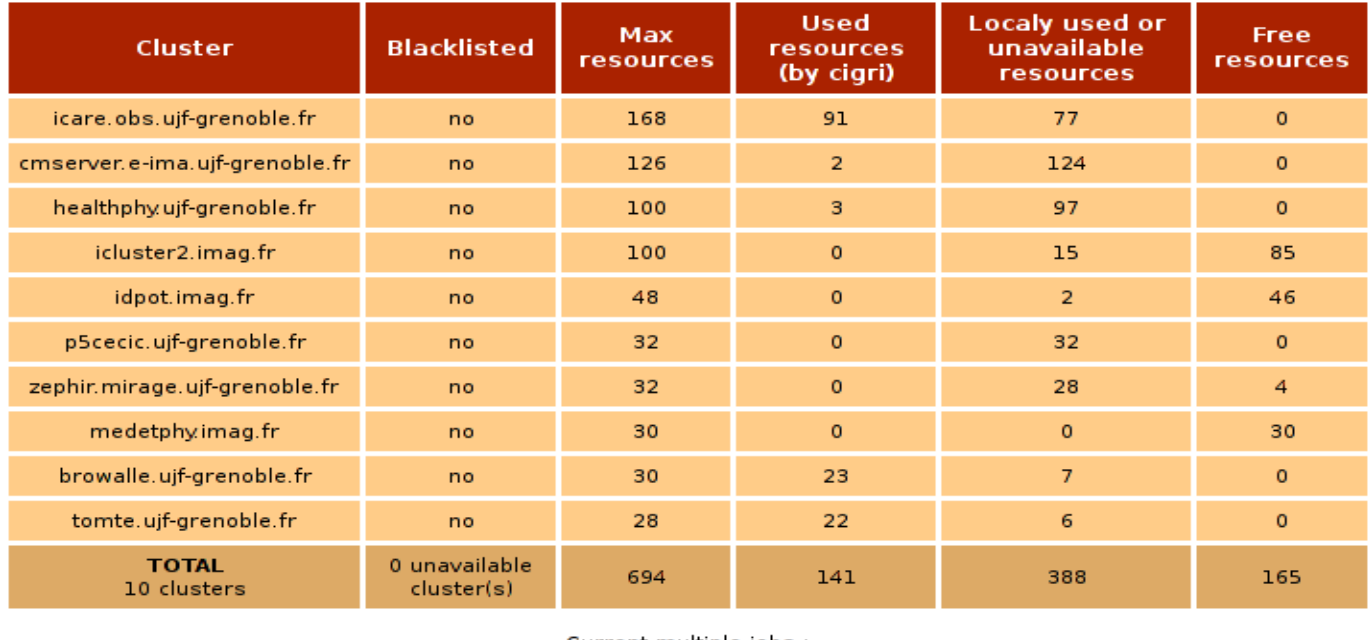

Current multiple-jobs :

Feb 2008 CIMENT / CiGri - B. Bzeznik, L. Desbat 35

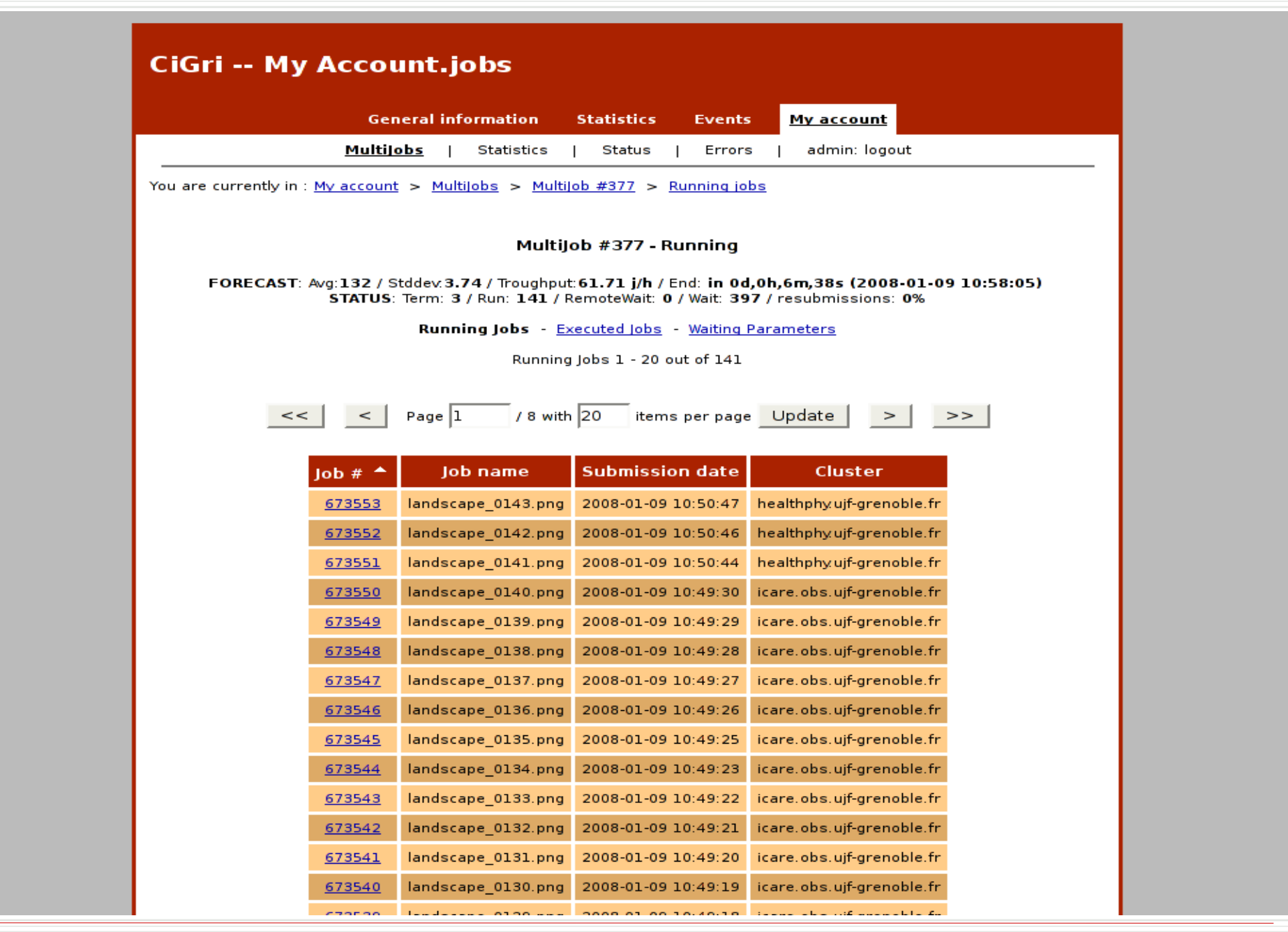

Feb 2008 CIMENT / CiGri - B. Bzeznik, L. Desbat 36
# Plan

- **The CIMENT Project**
- **CiGri goals**
- **CiGri efficiency**
- **CiGri architecture**
- **CiGri features**
- **CiGri usage**
- **User examples**

**GATE (GEANT4 Application for Tomographic Emission)**

Détection de photons (1 photon détecté pour 10000 générés) -> concaténation du résultat de nombreuses simulations

Heures de calcul: travail en cours. **2,4 années de temps CPU en 2007**

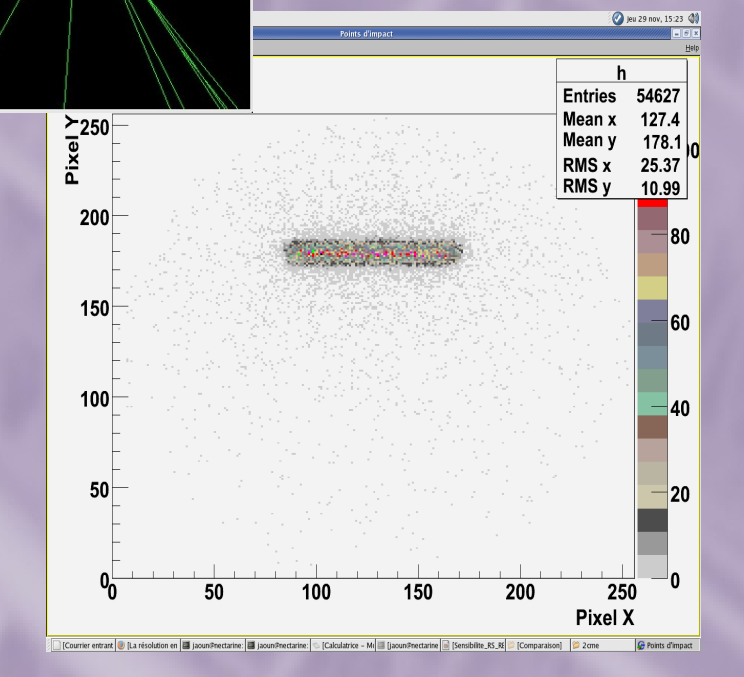

**Ajustement simultané d'observations possibles de disques protoplanétaires.** Utilisation d'algorithmes génétiques pour l'exploration d'un espace de paramètres.

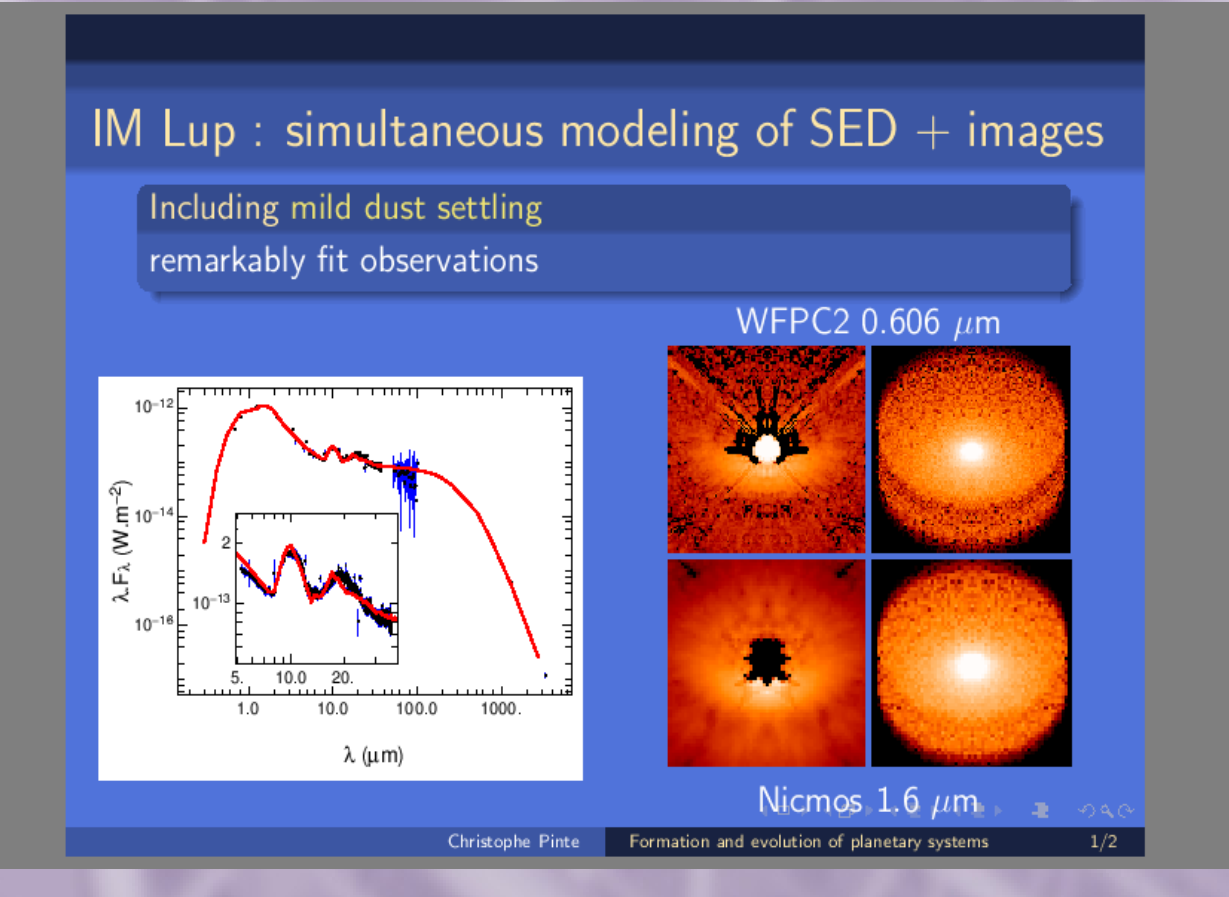

#### **8,6 années de temps CPU utilisées en 2007**

**Calculer la production ionique par les rayons cosmiques dans l'atmosphère de Titan.**

Lancement d'un programme (planetocosmic - Monte-Carlo) pour un grand nombre d'énergies en parallèle, et ainsi une convolution avec un spectre de précipitations de rayons cosmiques nous donnera la production.

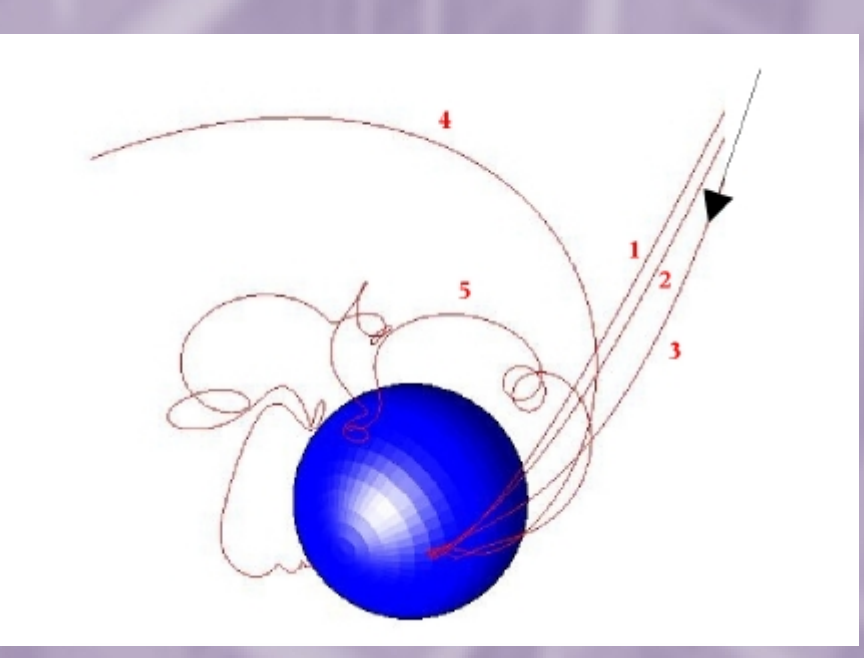

**Modélisation hydro-météorologique en Afrique de l'ouest (code MAR) Couplage sol-végétation-atmosphère**

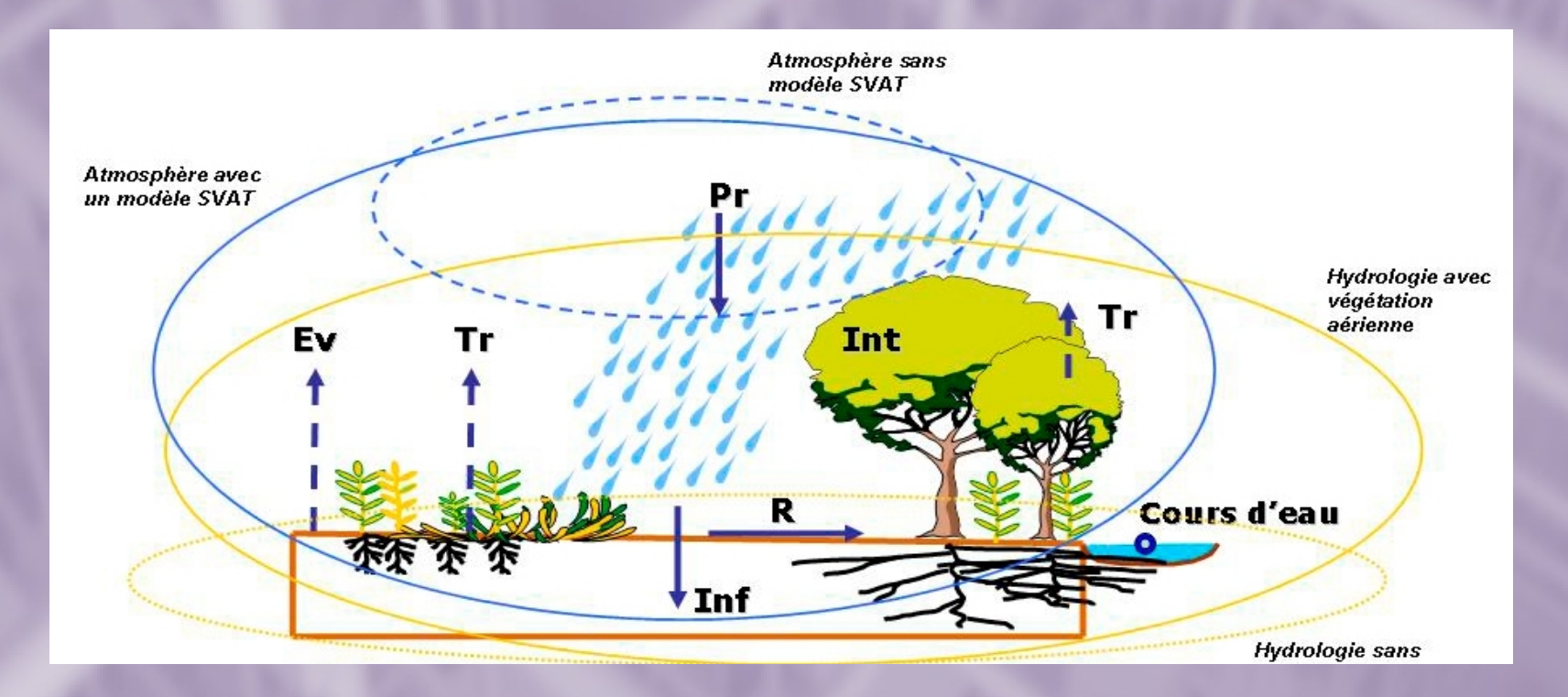

Mise au point des campagnes en cours. Nécéssité de checkpointing dans CiGri (jobs de plusieurs heures). Experimentations prévues avec DIET.

#### Calculs de trajectoires moléculaires

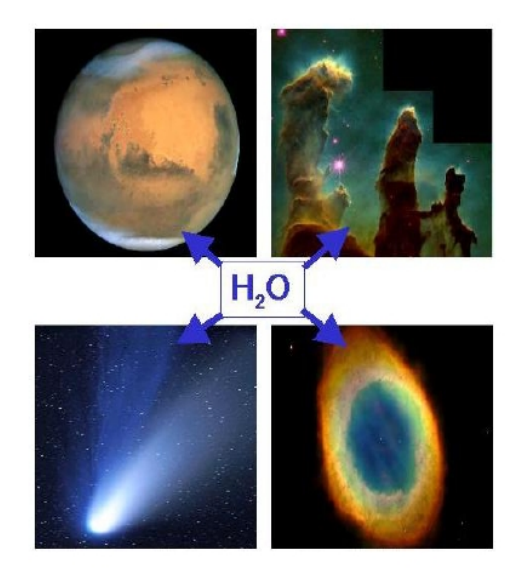

Alexandre Faure, Pierre Valiron, Michael Wernli et Laurent Wiesenfeld Laboratoire d'Astrophysique de Grenoble

Thème : calcul des taux de désexcitation vibrationnelle du pliage de l'eau  $\rightarrow$  calculs de chimie quantique

environ 8 ans de calcul

#### Simulation d'echo radar

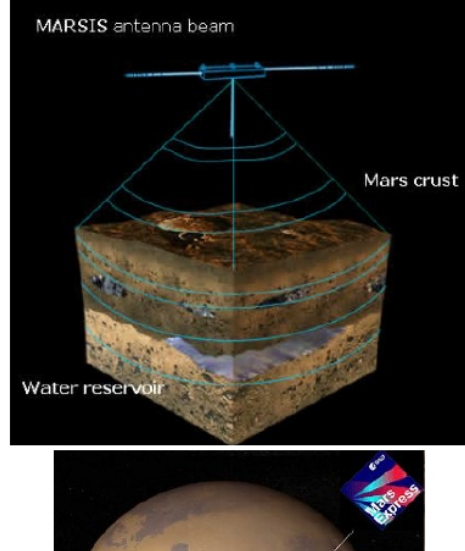

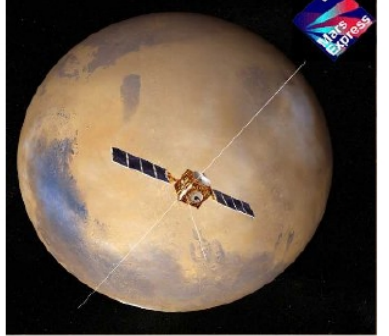

Jean-François Nouvel, Wlodek Kofman et Alain Herique Laboratoire de Planétologie de Grenoble

Thème : Recherche de l'eau sur Mars par sondage radar

 $\rightarrow$  simulation pour optimiser la fréquence utilisée et pour sélectionner des orbites pertinentes (sonde Mars Express)

environ 719 jours de calcul

#### Stratification de disques de poussières

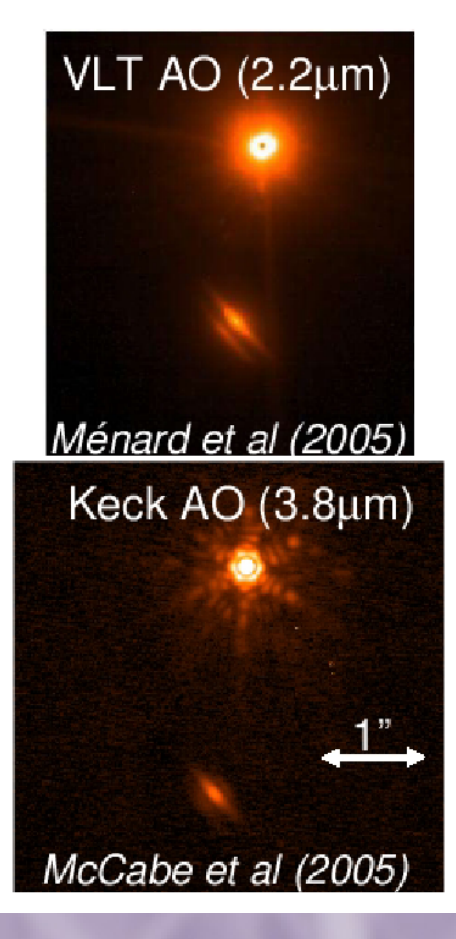

Christophe Pinte Laboratoire d'Astrophysique de Grenoble

Thème : étude des disques de poussières  $\rightarrow$  simulation de trajectoires de photons à travers des disques de poussières

environ 182 jours de calcul

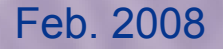

#### Astrocladistique : analyse phylogénétique de l'évolution des galaxies

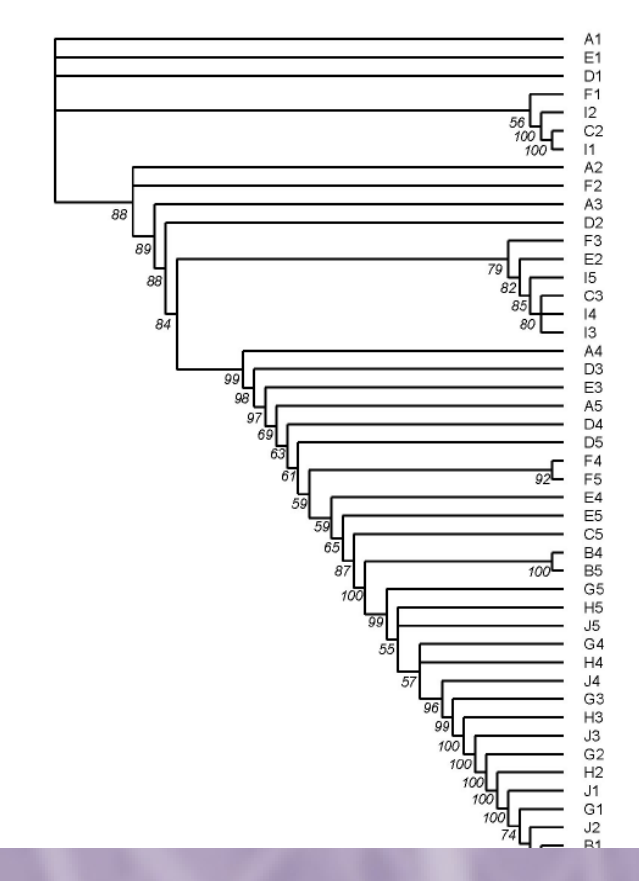

Didier Fraix-Burnet (LAOG, Grenoble), Emmanuel Davoust (LAOMP, Toulouse)

Thème : étude de la diversité des galaxies  $\rightarrow$  organiser la diversité des galaxies selon leur état évolutif

683 jours de calcul

# Conclusion

- CIMENT, c'est :
	- partage de machines + partage d'expertise
	- fédération structurée d'une communauté de calcul scientifique: des moyens, des scientifiques, des ingénieurs
	- des formations
	- des liens avec des projets scientifiques
- Un tel projet donne une unité a un mesocentre: de véritables moyens transversaux humains et matériels nécessaires

### Questions?

# **ANNEXES**

### **Cigri usage 1 - connect**

- You need:
	- a login account on every cluster you want to use through the grid: contact the system administrator of those clusters, or your gridmaster if you know that he can do it for you.
	- a login account on the CiGri host: contact your gridmaster
	- the gridmaster has to establish a binding between your grid account and all your clusters accounts.

# **CiGri usage 1 - connect (cont.)**

• As soon as you've got your grid account, you can connect on the web server of the cigri host where you'll find more informations on how to use the grid, status informations, usage statistics,...

- Also try to connect with SSH to the CiGri host
- Well, if you can connect, we can go further...

# **CiGri usage 2: validate your application**

- Transfert your application on each cluster
- Compile it for the architecture of the cluster
- If it needs some input data, copy them
- Test your application with several parameters if possible

● Note*: to connect to the different clusters with ssh, you may need to connect to the CiGri host before, and use it as a gateway: some clusters are behind firewalls that do not accept connections from unknown hosts.*

*You may need to generate an ssh key (see into the next section) for more comfort*

### **CiGri usage 2: Validate your application (cont.)**

#### **Be carefull with NFS!**

Si vous avez de gros volumes de données...

Une centaine de jobs qui essayent de charger (ou d'écrire) un fichier de plusieurs gigas situé sur votre home simultanément peuvent complètement saturer le serveur NFS.

Par ailleurs, une mauvaise optimisation du chargement de grosses données peut provoquer un overhead important anéantissant l'efficacité de votre campagne.

-> Utiliser les /scratch

-> Faire des seek au lieu de charger ou de parser complètement un fichier quand cela est possible

# **CiGri usage 3: campaign definition**

• On the CiGri host, create a JDL (Job Description Language) file *Example:*

```
DEFAULT{
        name = campagne1 ;
    # njobs = 1000;
        paramFile = param.tmp;
}
icare.obs.ujf-grenoble.fr{
    execFile = /home/ciment/bzizou/test Solaris10.sh ;
}
tomte.ujf-grenoble.fr{
        execFile = /users/nis/bzeznik/test.sh ;
}
```
# **CiGri usage 3: campaign definition (cont.)**

• In the DEFAULT section, 2 modes:

```
paramFile = param.tmp;
```
- # Chaque ligne de ce fichier sera un argument de
- # votre programme (donc une tâche).

```
nbjobs = 1000;
```
# L'application sera éxécutée 1000 fois.

• If using paramFile, the first application parameter will be used as the name of your job. Then, when CiGri will collect the results, stdout, stdin files and the file named like the first parameter will be copied to the CiGri host.

# **CiGri usage 3: campaign definition (cont.)**

• You can ask for a data transfert (stage in) on submission, in the DEFAULT section:

```
data to transfer = /home/ciment/bzizou/demo/data/;
```
transfert\_timeout = 20; # en secondes

• Warning: you need to generate an ssh key-pair on the CiGri host and install the public key on every cluster account. Here's an example of how you can do it:

```
ssh-keygen -t rsa
for SERVER in one@idpot.imag.fr \
               elu@icare.obs.ujf-grenoble.fr
              neo@tomte.ujf-grenoble.fr
do
  cat ~/.ssh/id rsa.pub |
     ssh $SERVER 'mkdir -p .ssh ; cat >> .ssh/authorized keys'
done
                                              Génération et diffusion
                                                  d'une clé ssh
```
# **CiGri usage 4: Submit the job**

From the CiGri host:

*gridsub -f nom\_JDL*

To cancel the entire campaign: *griddel -m <id>* To cancel a job: *griddel -j <id>*

### **CiGri usage 5: Jobs visualization**

• The web interface of the CiGri host shows the campaigns evolution (running jobs, executed jobs, waiting jobs, collected jobs,...) and statistics (jobs distributions over the clusters, time repartition, resubmission rate, estimated ending time,...)

• You can also watch errors and events. For example, if a cluster is unavailable, there's an event that can explain why and its status is « ToFix »

### **CiGri usage 6: Collect the results**

- CiGri collects the results every 30 minutes
- The output files (stdout, stderr and the file whose name is the same as the first parameter) are backuped in a tgz (one tgz file per cluster)
- Results are put on the CiGri host into
- ~cigri/results/<username>/<campaign\_number>/

#### **CiGri -- General Information**

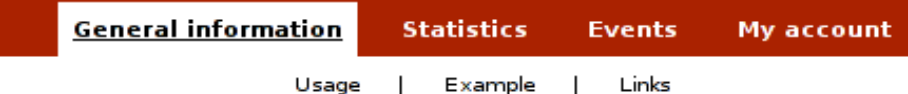

You are currently in: General information

#### Utilisation de la grille CiGri (projet CIMENT - UJF)

 $\bullet$  Etape 1 :

Pour utiliser la grille de calcul cigri, il vous faut un compte sur le serveur cigri central (clavicule) et sur chaque cluster que vous voulez utiliser. La plupart des clusters de CIMENT étant connectés à un annuaire LDAP commun, il vous suffit de contacter votre administrateur système si vous utilisez déja un calculateur de CIMENT connecté à l'annuaire ou sinon, le responsable grille directement.

Responsable grille : Bruno Bzeznik, projet CIMENT, tel: 04 76 63 56 69 Bruno.Bzeznik@imag.fr

Les clusters actuellement disponibles en mode grille sont :

- Tomte
- · Icluster2
- · Icare
- Idpot
- . Cluster des stations de l'UFR IMA (En cours de mise en production)
- . Disponible dans la grille d'ici 2008: Healthphy

#### Haut de page

 $\bullet$  Etape 2 :

Après avoir obtenu votre autorisation d'accès à la grille, vous devez valider votre application :

- Transférez votre annlication sur les clusters concernés

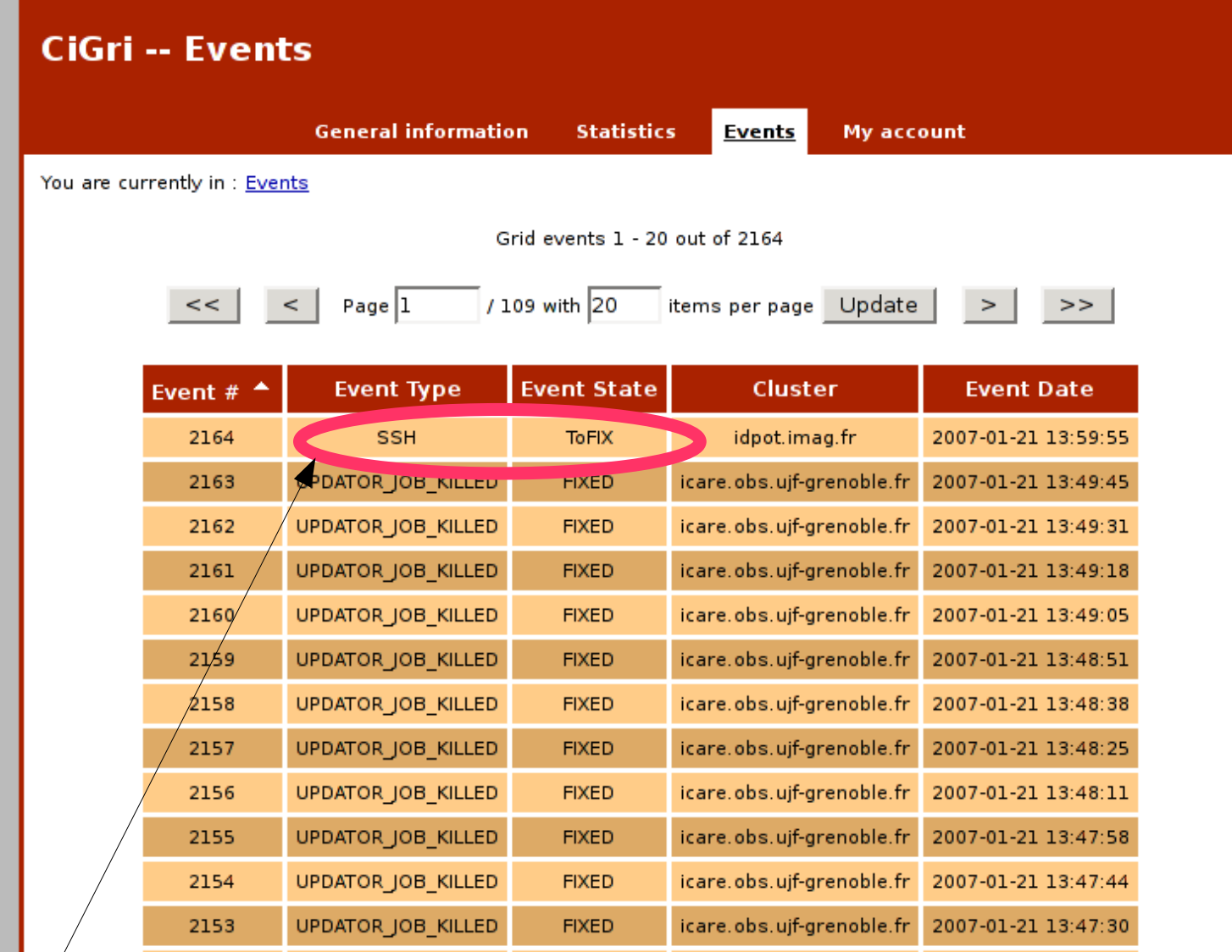

Contacter le gridmaster!

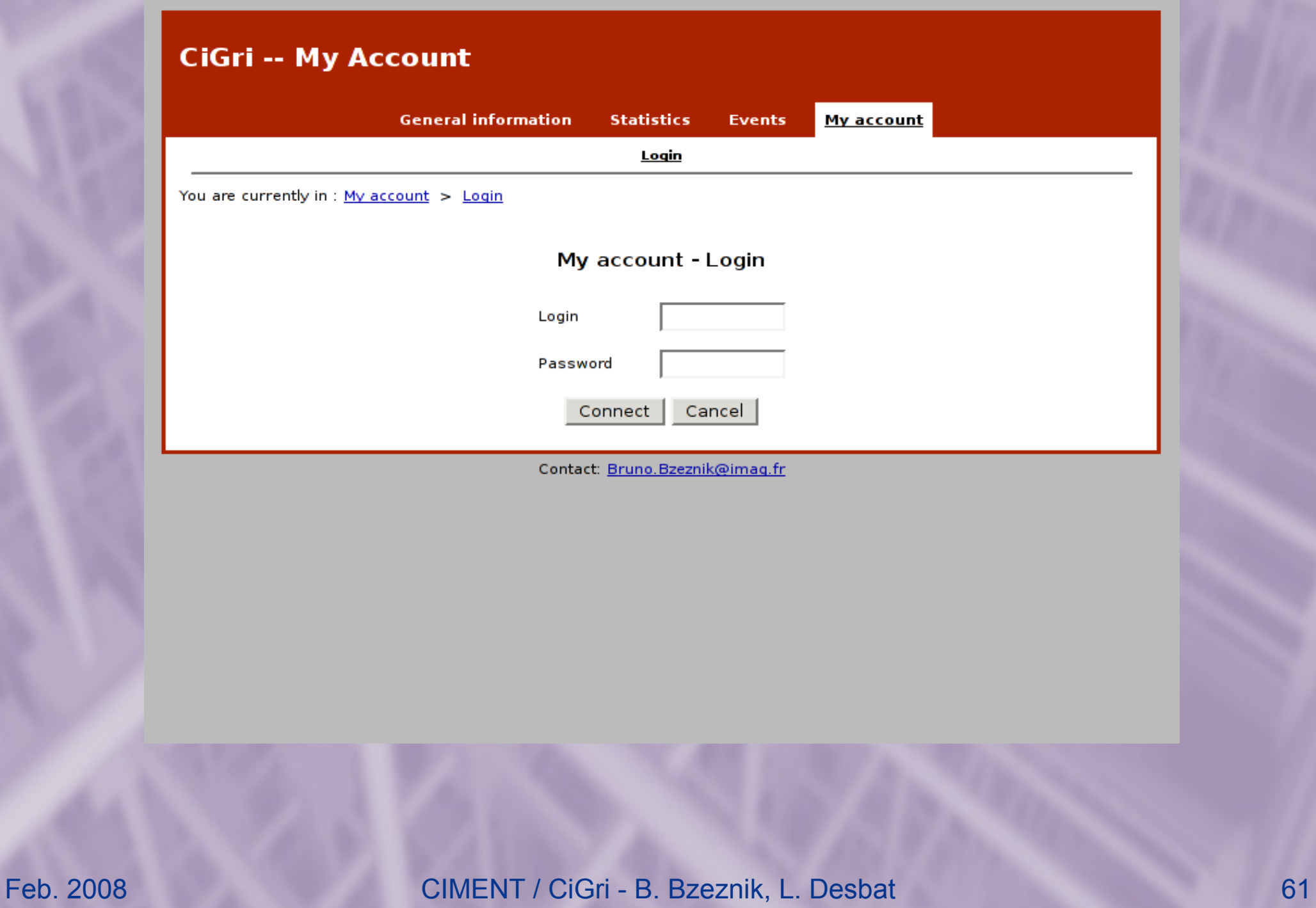

#### **CiGri -- My Account**

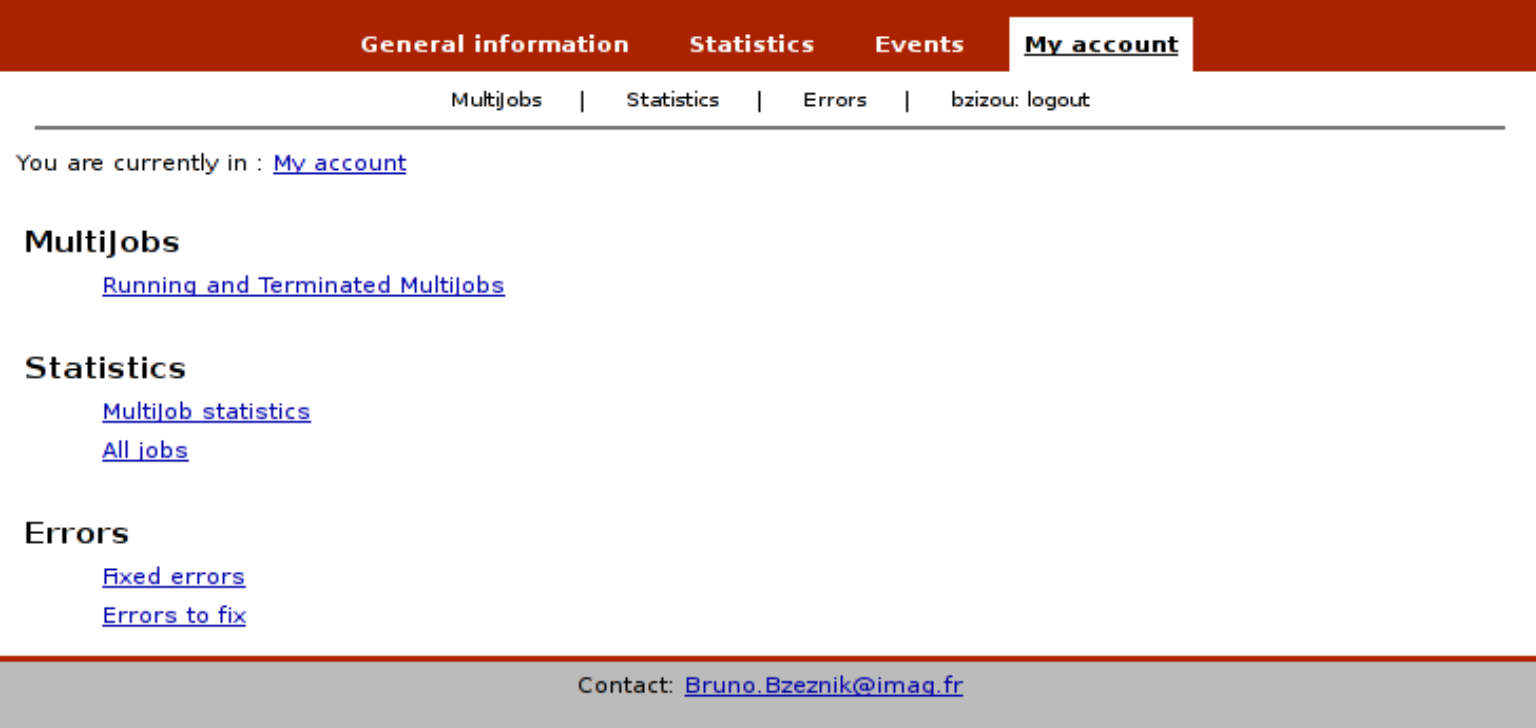

• Povray: Persistence Of Vision is a raytracing software

• Eats a lot of CPU power

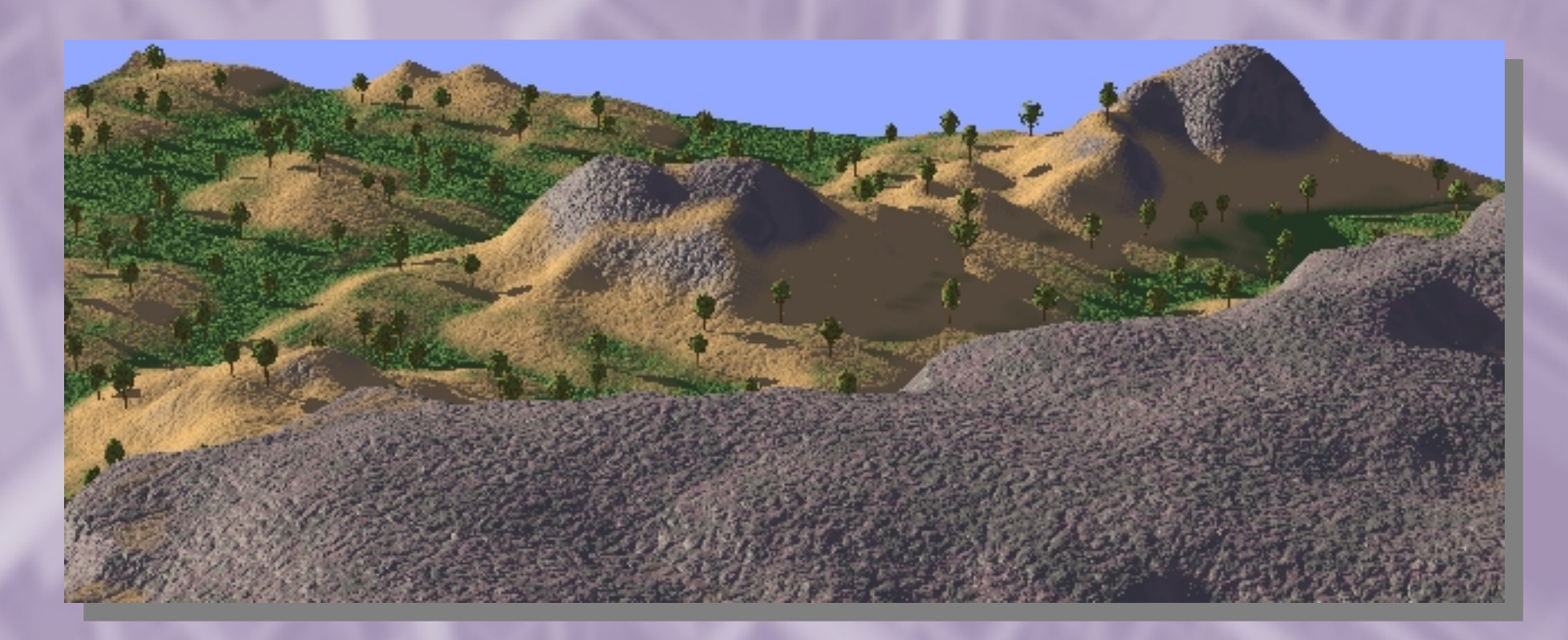

• Let's make a high definition animation of a virtual landscape by rotating a virtual camera.

● Source *landscape\_rotate.pov*:

```
camera {
   location <3.0, 2.3, 0.3+0.01*clock>
       direction   y
       sky         z
    up          z
right (4/3)*x    look_at     <0.0, 0.0, 0.1>
   angle 32
       rotate <0,0,clock>
```
}

- I compiled povray 3.6 in my home directory of every clusters into ~/povray-3.6
- A frame is computed, for a given camera angle, like that:

**povray +W1280 +H768 +L K180 +Olandscape0180.png \ landscape\_camera.pov**

- An entire circle: 360 degrees, so 360 jobs with the following changing parameters
	- The name of the output file
	- The camera angle

• You have to make a script (on clusters) witch takes parameters into the good order (remember that CiGri uses the first parameter as the output filename):

./run\_povray.sh <output\_file> <input\_file> <x\_size> <y\_size> <clock>

```
#!/bin/bash
RUN_DIR="${HOME}/povray"
POV_INC=povray-3.6/include
POV CMD=povray-3.6/povray
# Args
if \lceil $# -ne 5 ]; then
        echo "ERROR: Bad number of parameters"
    echo "USAGE: $0 < output file> <input file> <x size> <y size>
<clock>"
        exit 1
fi
# Compute
cd $RUN_DIR
${POV} CMD} +W${3} +H${4} +L${POV INC} -K$5 +O${1} ${2}
```
• Now we can generate the parameters (bash example):

 $n=0$ ; for i in `seq 0 2 360`; do printf "landscape %0.4d.png landscape rotate.pov 1280 768 \$i\n" \$n; let n++;done > params.tmp

# Wich gives us a file called params.tmp: landscape\_0000.png landscape\_rotate.pov 1280 768 0 landscape\_0001.png landscape\_rotate.pov 1280 768 2 landscape\_0002.png landscape\_rotate.pov 1280 768 4 landscape\_0003.png landscape\_rotate.pov 1280 768 6 landscape\_0004.png landscape\_rotate.pov 1280 768 8 landscape 0005.png landscape rotate.pov 1280 768 10 landscape\_0006.png landscape\_rotate.pov 1280 768 12 landscape\_0007.png landscape\_rotate.pov 1280 768 14 landscape\_0008.png landscape\_rotate.pov 1280 768 16 landscape\_0009.png landscape\_rotate.pov 1280 768 18

...

• And the job description file (JDL):

```
DEFAULT{
    name = pov ciment demo ;
        paramFile = params.tmp;
}
tomte.ujf-grenoble.fr{
    execFile = /home/nis/bzeznik/povray/run povray.sh ;
        walltime = 00:15:00 ;
    weight = 1;
        execDir = /home/nis/bzeznik/povray/ ;
}
icare.obs.ujf-grenoble.fr{
    execFile = /users/bzeznik/povray/run_povray_solaris.sh;
    walltime = 00:10:00:
    weight = 1;
        execDir = /users/bzeznik/povray/ ;
}
idpot.imag.fr{
        execFile = /home/grenoble/bbzeznik/povray/run_povray.sh ;
    walltime = 00:10:00 :
    weight = 1;
        execDir = /home/grenoble/bbzeznik/povray/ ;
}
```
#### Submission:

[bzizou@clavicule:](mailto:bzizou@clavicule)~/demo\_povray\$ gridsub -f pov camera JDL

#### JDL file = pov\_camera\_JDL nsert (29,'landscape 0000.png ./data/landscape rotate.pov 1280 768 0','landscape 0000.png') nsert (29,'landscape 0001.png ./data/landscape rotate.pov 1280 768 2','landscape 0001.png') nsert (29,'landscape 0002.png ./data/landscape rotate.pov 1280 768 4','landscape 0002.png') nsert (29,'landscape\_0003.png ./data/landscape\_rotate.pov 1280 768 6','landscape 0003.png') nsert (29,'landscape 0004.png ./data/landscape rotate.pov 1280 768 8','landscape 0004.png') Insert (29,'landscape\_0005.png ./data/landscape\_rotate.pov 1280 768 10','landscape\_0005.png') Insert (29,'landscape\_0006.png ./data/landscape\_rotate.pov 1280 768 12','landscape\_0006.png') nsert (29,'landscape 0007.png ./data/landscape rotate.pov 1280 768 14','landscape 0007.png') nsert (29,'landscape 0008.png ./data/landscape rotate.pov 1280 768 16','landscape 0008.png') nsert (29,'landscape 0009.png ./data/landscape rotate.pov 1280 768 18','landscape 0009.png') nsert (29,'landscape 0010.png ./data/landscape rotate.pov 1280 768 20','landscape 0010.png') nsert (29,'landscape 0011.png ./data/landscape rotate.pov 1280 768 22','landscape 0011.png') nsert (29,'landscape 0012.png ./data/landscape rotate.pov 1280 768 24','landscape 0012.png') nsert (29,'landscape 0013.png ./data/landscape rotate.pov 1280 768 26','landscape 0013.png') nsert (29,'landscape 0014.png ./data/landscape rotate.pov 1280 768 28','landscape 0014.png') nsert (29,'landscape 0015.png ./data/landscape rotate.pov 1280 768 30','landscape 0015.png') nsert (29,'landscape 0016.png ./data/landscape rotate.pov 1280 768 32','landscape 0016.png') nsert (29,'landscape 0017.png ./data/landscape rotate.pov 1280 768 34','landscape 0017.png')

...

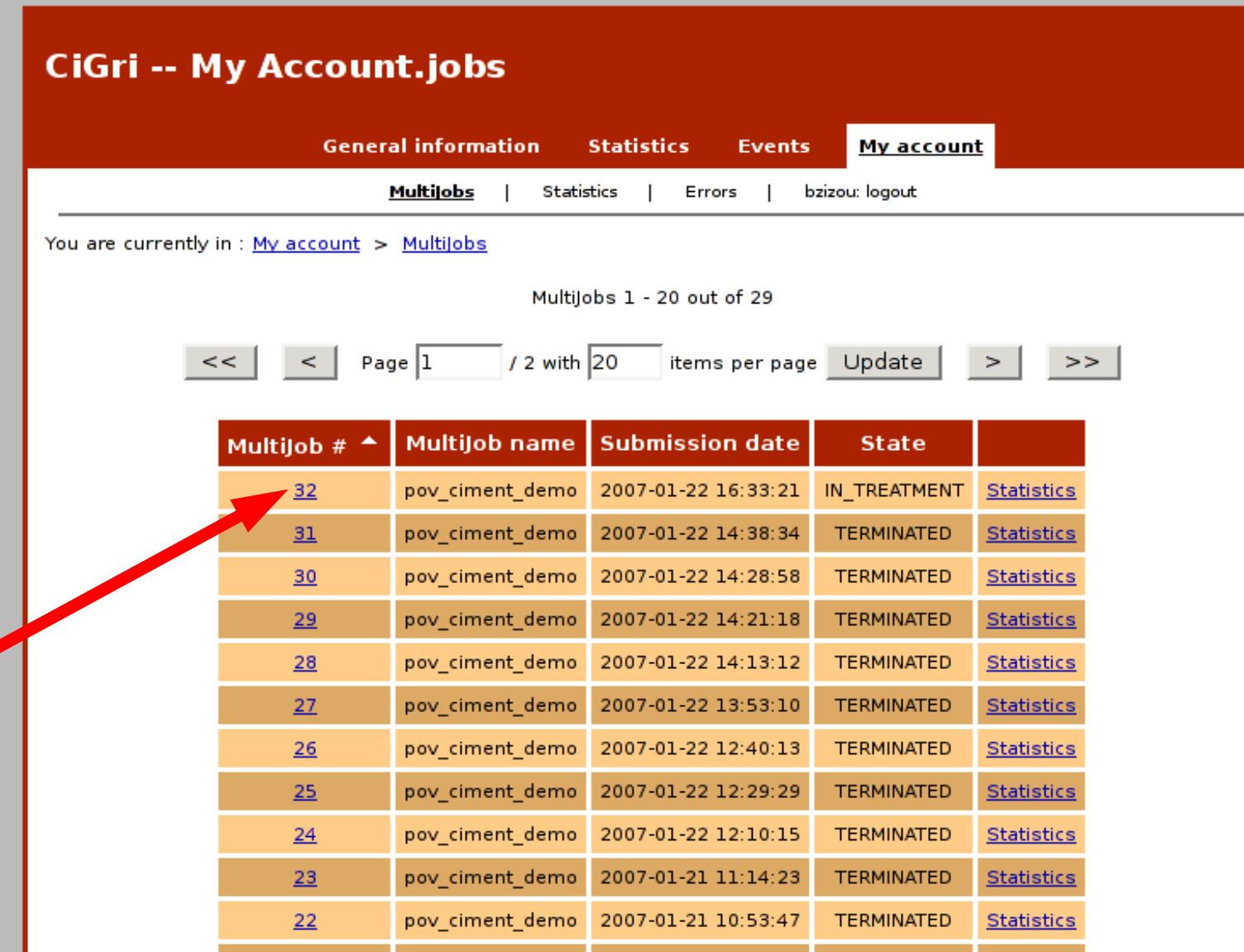

#### **CiGri -- My Account.jobs General information Statistics** My account **Events** Multijobs Statistics | Errors bzizou: logout You are currently in :  $My$  account > Multijobs > Multijob #32 MultiJob #32 Properties - Running MultiJob Running Jobs - Executed Jobs - Waiting Parameters Multijob execution properties 1 - 3 out of 3 Page  $\boxed{1}$  $1$  with  $20$ items per page Update  $<<$  $\,<$  $\geq$  $>>$ Wall **Cluster Name Execution Command Exec Directory Time** icare.obs.ujf-grenoble.fr /users/bzeznik/povray/run\_povray\_camera\_solaris-x86\_64\_args.sh /users/bzeznik/povray/  $00:30:00$ idpot.imag.fr /home/grenoble/bbzeznik/povray/run\_povray\_camera\_args.sh /home/grenoble/bbzeznik/povray/  $00:30:00$ tomte.ujf-grenoble.fr /home/nis/bzeznik/povray/run\_povray\_camera\_args.sh /home/nis/bzeznik/povray/ 00:30:00  $/1$  with 20 Page  $|1|$ items per page Update  $<<$  $\lt$  $>$

Contact: Bruno.Bzeznik@imag.fr

Feb. 2008 CIMENT / CiGri - B. Bzeznik, L. Desbat 71

Weight

 $\mathbf 1$ 

 $\overline{2}$ 

3

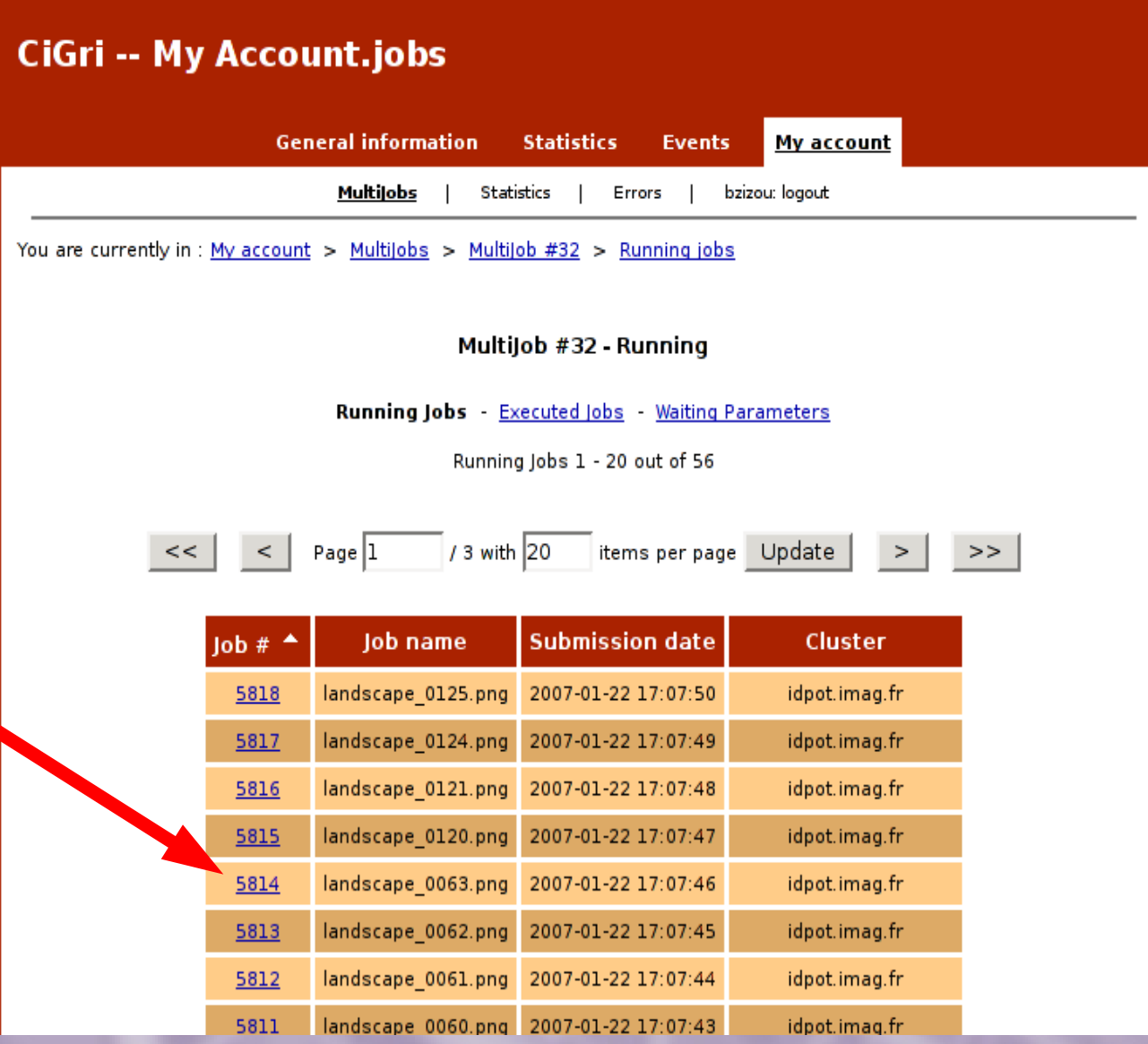
### CiGri -- My Account.jobs

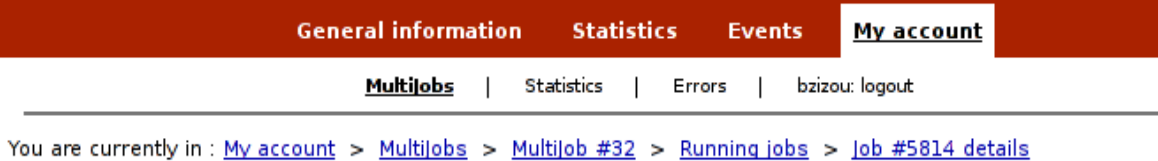

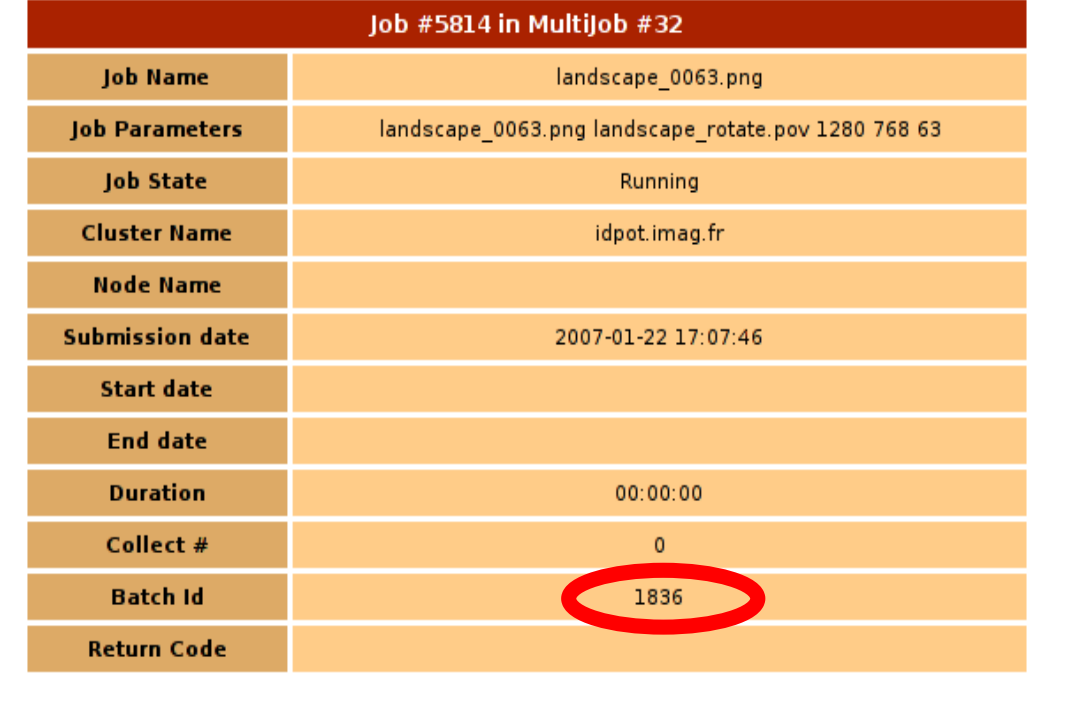

Contact: Bruno.Bzeznik@imag.fr

#### bbzeznik@idpot:~/povray\$ tail OAR.1836.stderr 0:00:05 Creating bounding slabs 0:00:05 Creating vista buffer 0:00:05 Creating light buffers 269K tokens Scene Statistics Finite objects: 3330 Infinite objects: Light sources: 1<br>Total: 3331  $Total:$

0:05:07 Rendering line 139 of 768

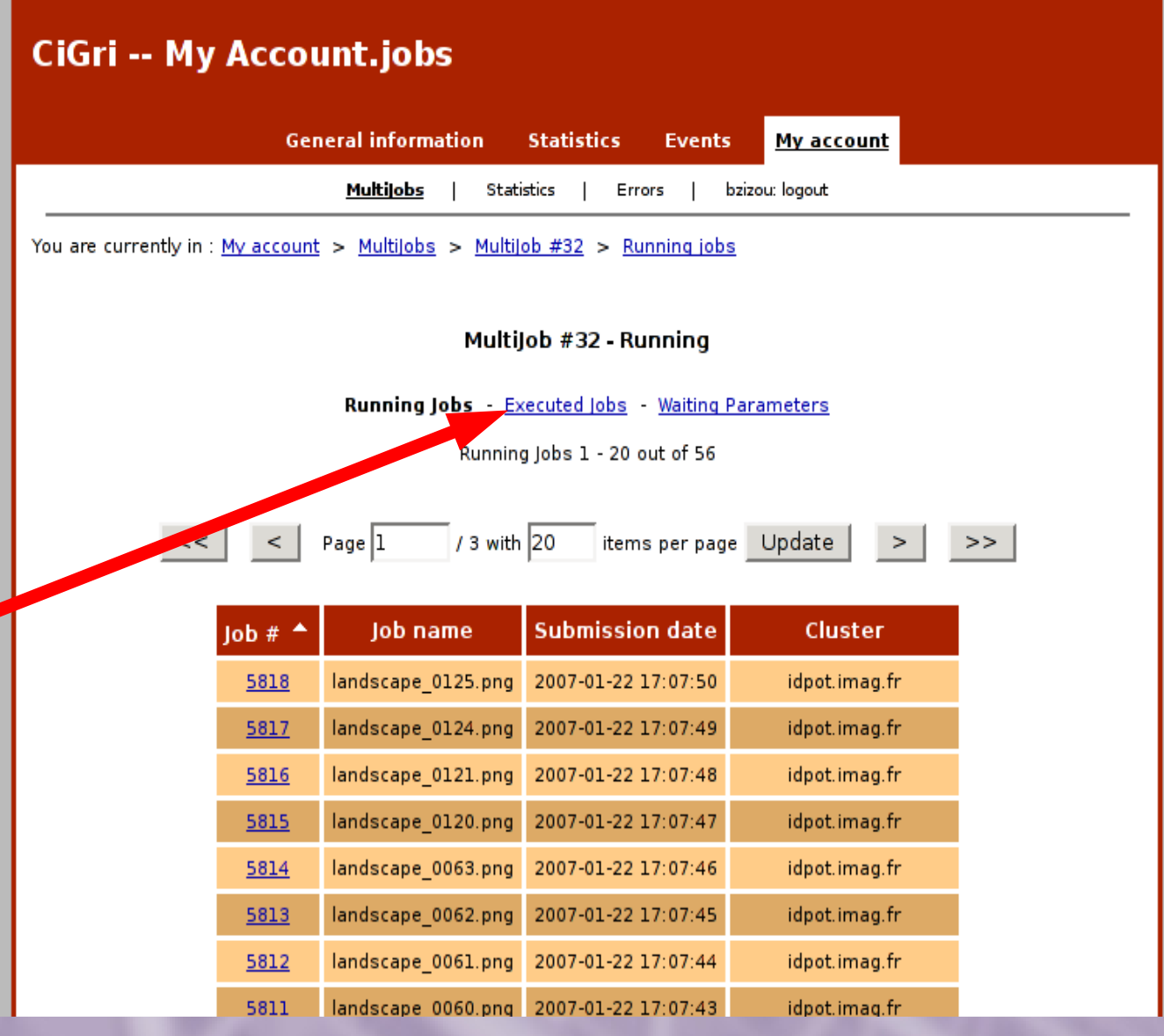

## **CiGri -- My Account.jobs**

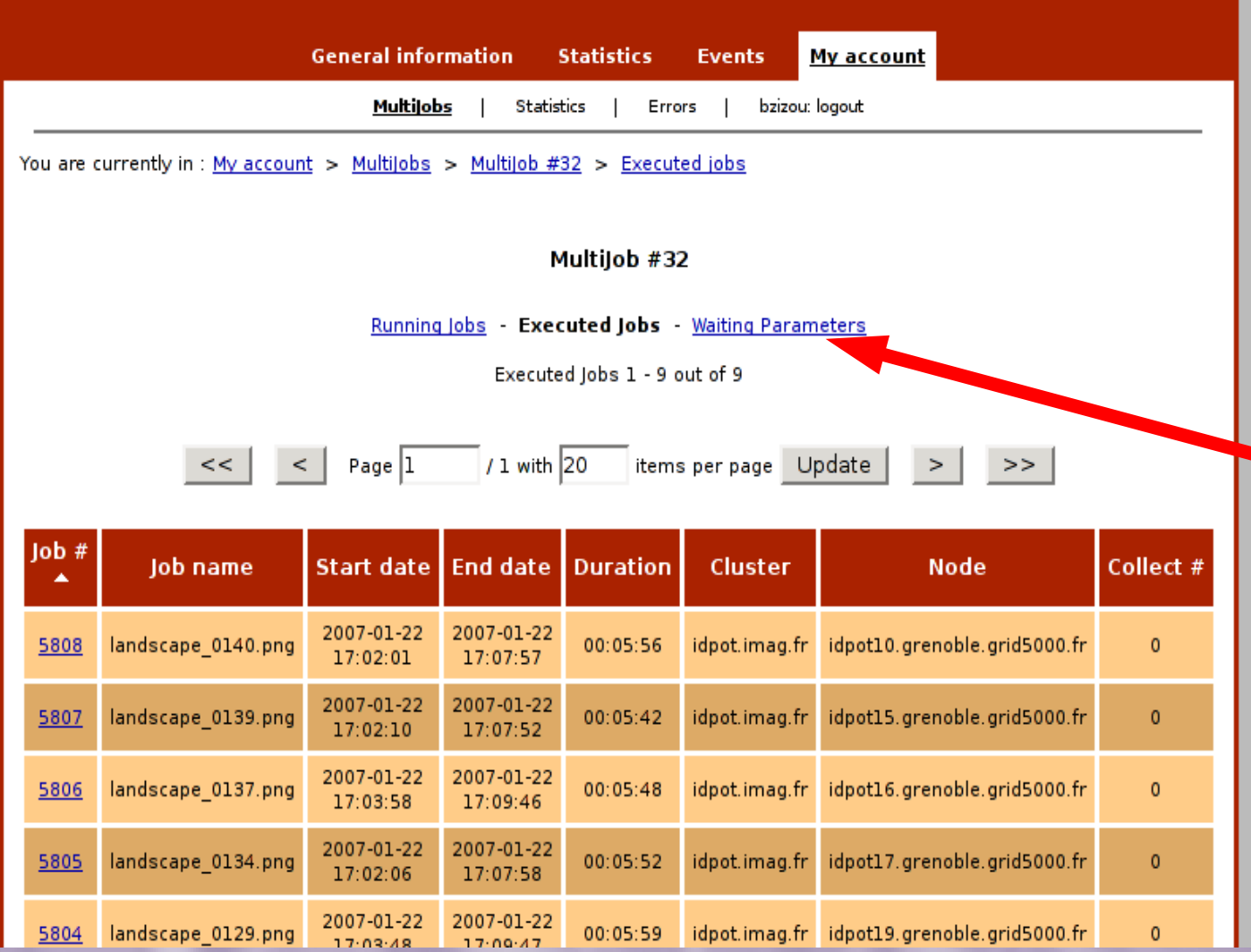

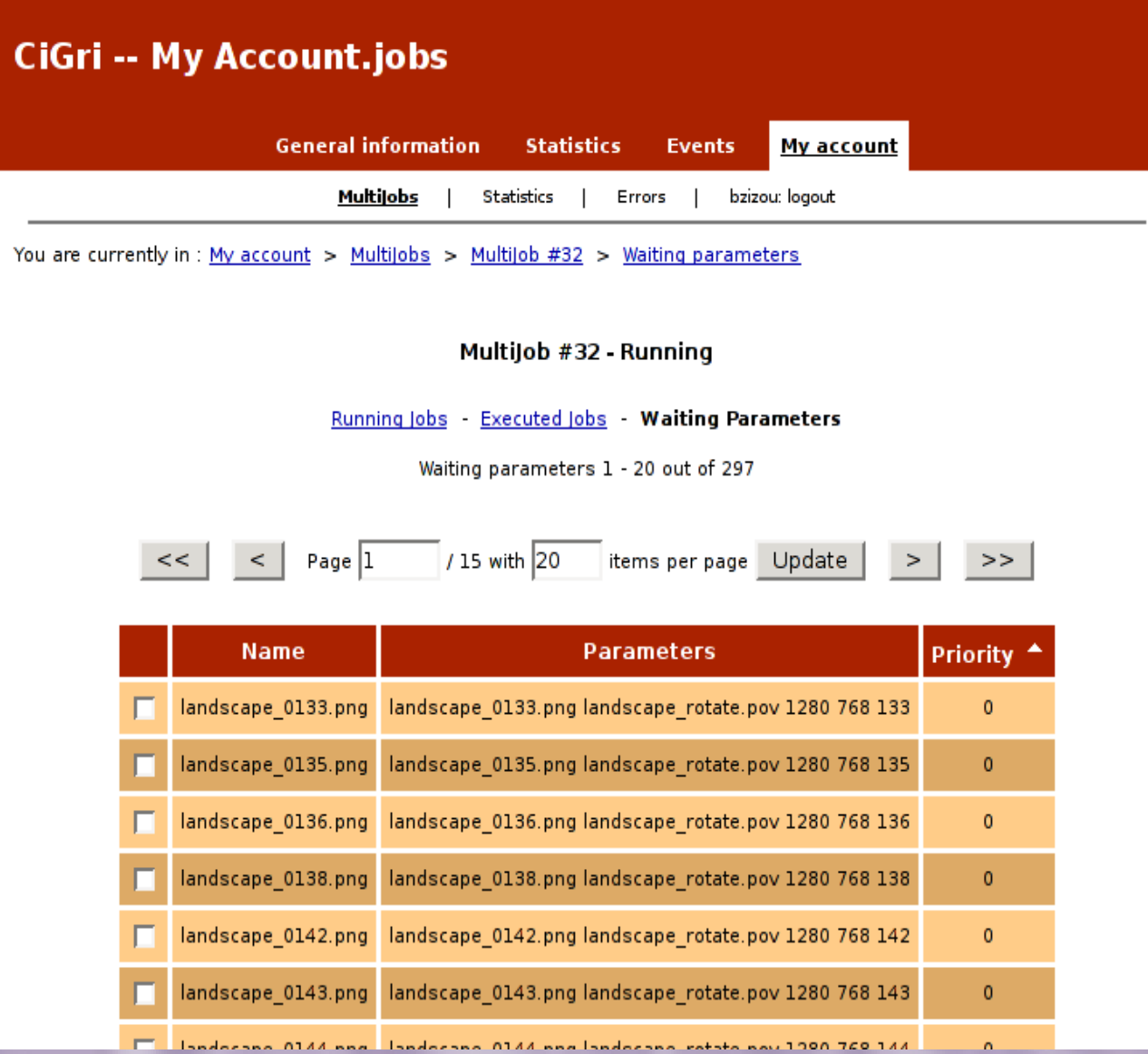

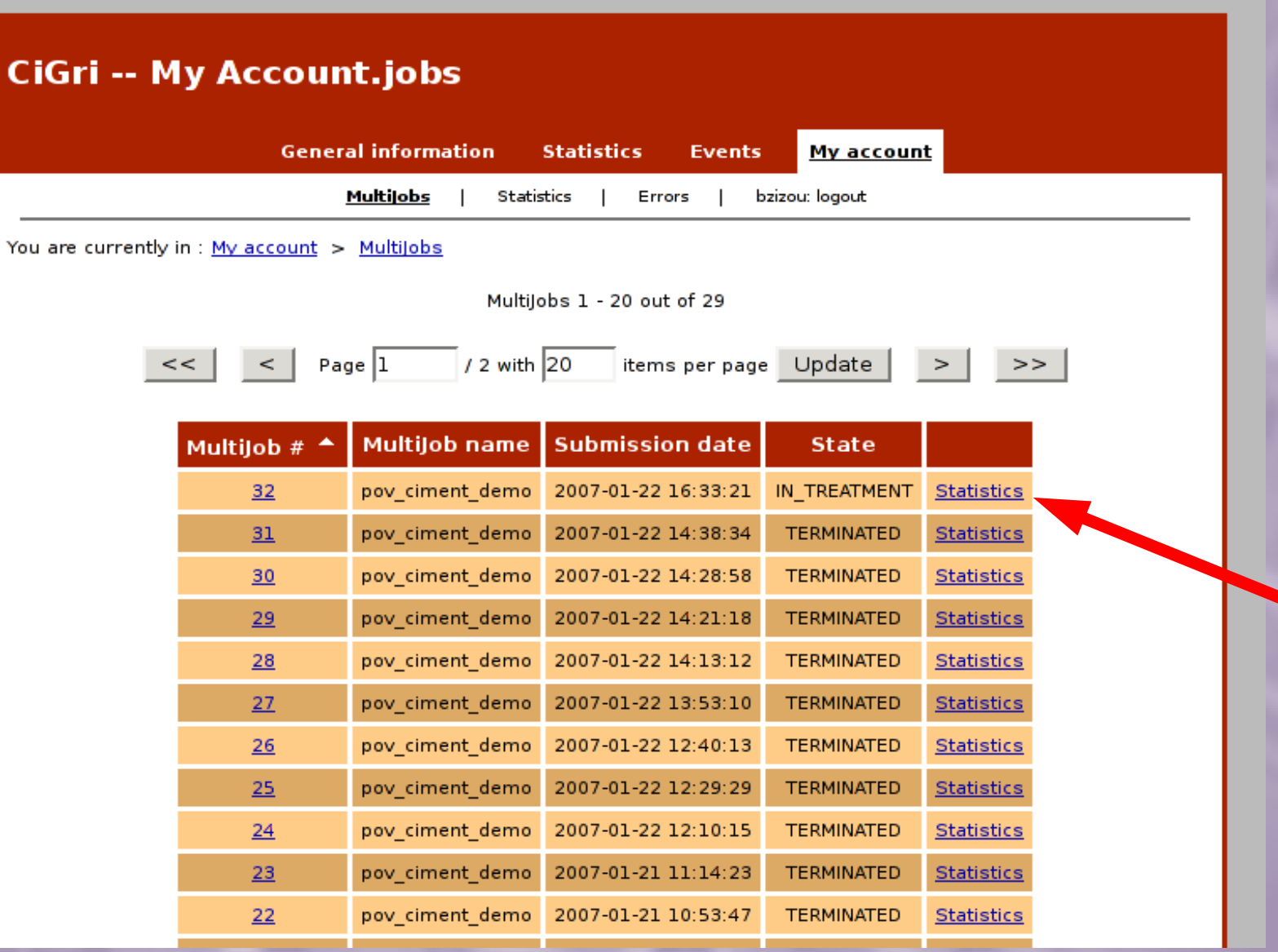

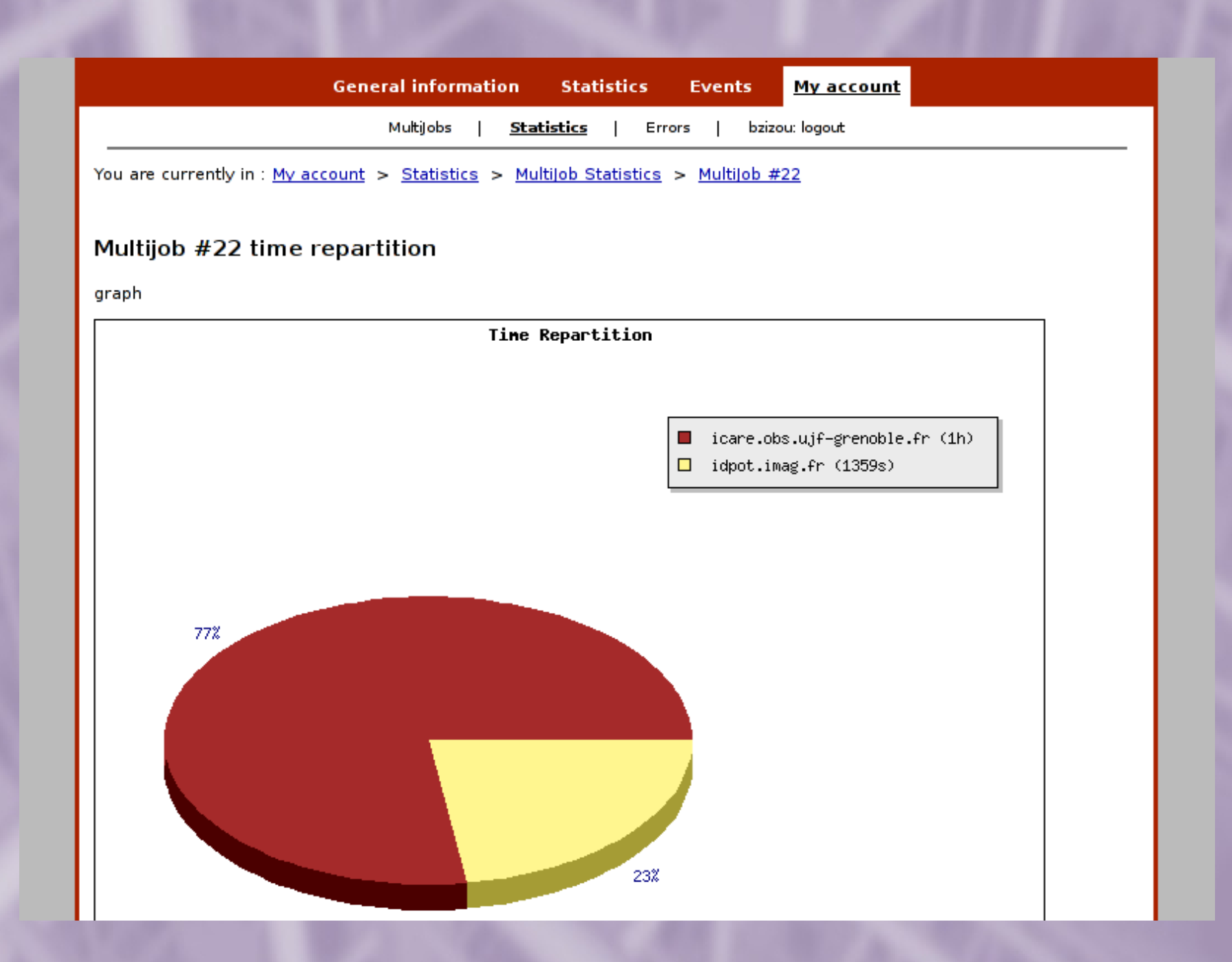

# **The POVRAY example**

## • Results collecting:

**scp "bzizou@clavicule.imag.fr:/home/cigri/results/bzizou/32/\*" .**

```
1.idpot.imag.fr.tar.gz
2.idpot.imag.fr.tar.gz
3.idpot.imag.fr.tar.gz
4.icare.obs.ujfgrenoble.fr.tar.gz
5.idpot.imag.fr.tar.gz
6.icare.obs.ujfgrenoble.fr.tar.gz
```
Cluster name

Collect number (1 collect every 30min)

```
# Untar:
for i in *.tar.gz; do tar zxf $i; done
```
# **The POVRAY example**

• Results exploitation: (we want to put the frames together to make an animation)

**png2yuv f 25 Ip L0 j landscape\_%04d.png | \** mencoder -ovc lavc -lavcopts \  **vcodec=mpeg2video:vbitrate=9000 \** -o landscape  $1280x768.m2v$  -

**mplayer fs landscape\_1280x768.m2v**